#### Construction Mécanique FIP-1

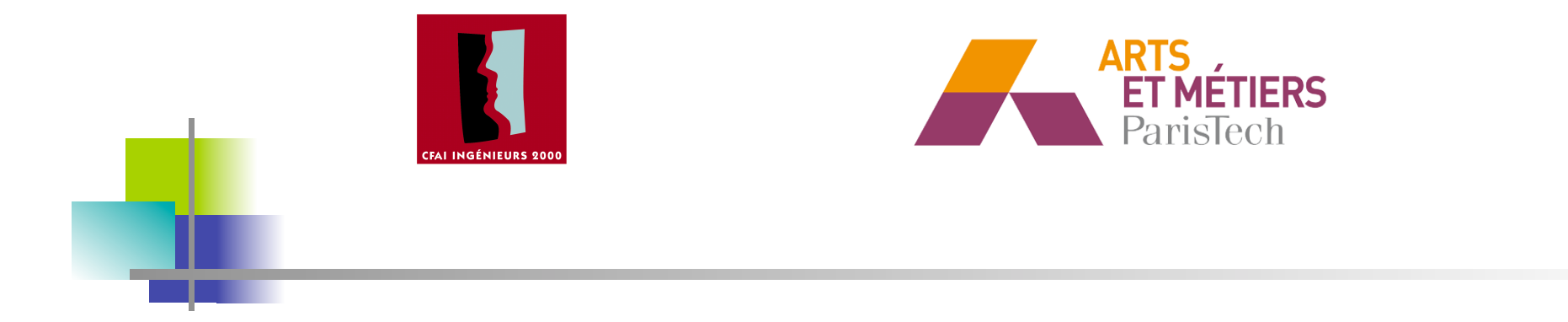

### LIVRET II : Les ajustements

Morgane BAUER<br>
Pascal CAESTECKER bauer@lmt.ens-cachan.fr FIP-1

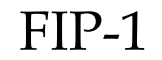

#### Construction Mécanique FIP-1

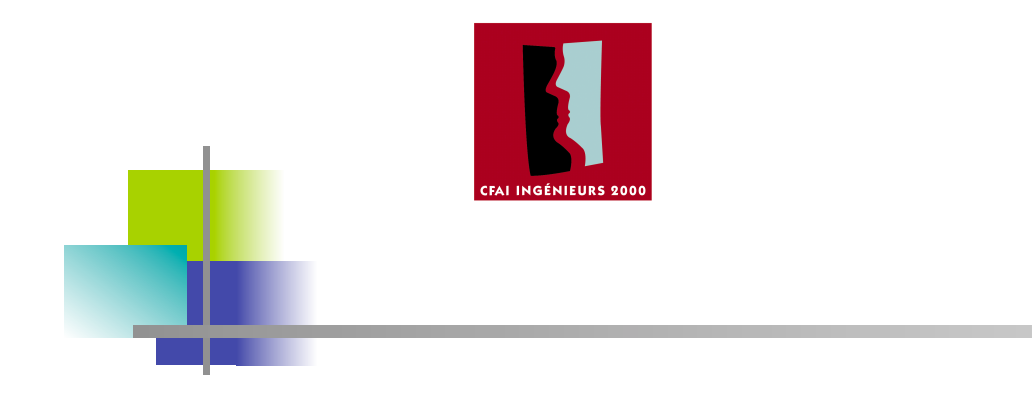

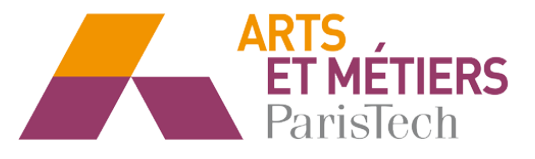

### Plan

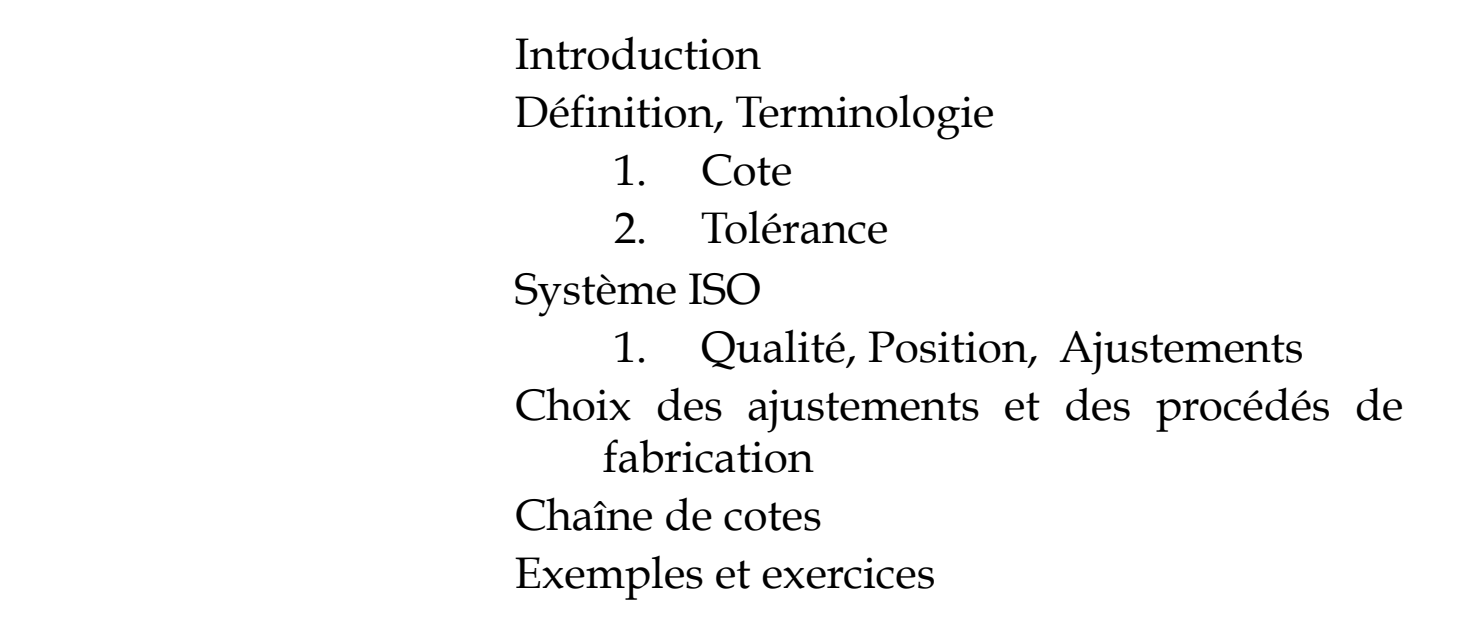

# Morgane BAUER<br>
Pascal CAESTECKER bauer@lmt.ens-cachan.fr FIP-1

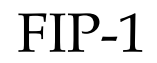

0 - Introduction : Cotation tolérancée et Ajustements

Dans le cadre de l'industrialisation de pièce (notion de séries), la reproductibilité « parfaite » de la fabrication d'une dimension d'une pièce est impossible. Cela est dû à l' « imprécision » inévitable des procédés de fabrication.

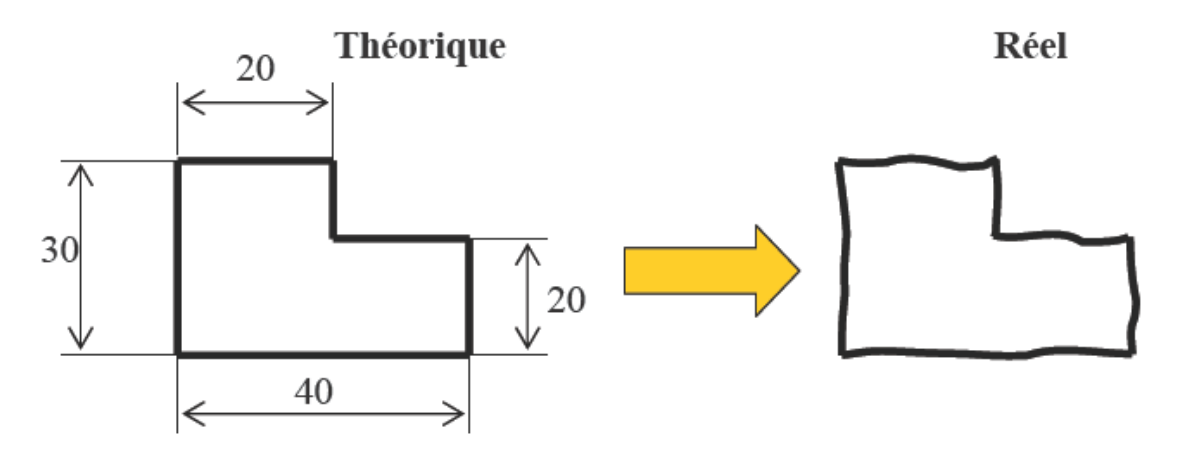

Une surface d'une pièce doit être vérifiée suivant trois critères:

•Sa dimension (Cote) associée à une incertitude (Tolérance) par rapport à un élément de référence

•Son défaut de forme et de position par rapport à un élément de référence •Son état de surface géométrique et physico-chimique

=> Cote et Tolérance

### I – Définition, Terminologie : Cote

#### *Définition d'une Cote*

Une cote linéaire représente la distance entre:

- •2 surfaces supposées planes parallèles
- •1 surface supposée plane et un axe
- •2 axes parallèles
- •2 génératrices diamétralement opposées d'un arbre ou d'un alésage

Une cote angulaire représente l'angle entre:

- •2 surfaces planes
- •1 surface et 1 axe
- •2 axes

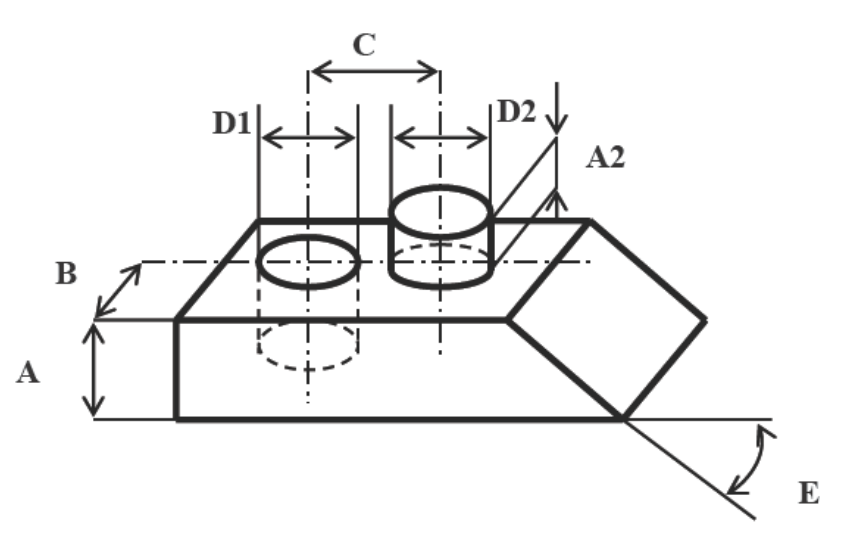

#### I - Définition, Terminologie : Cote

#### Représentation des cotes linéaires

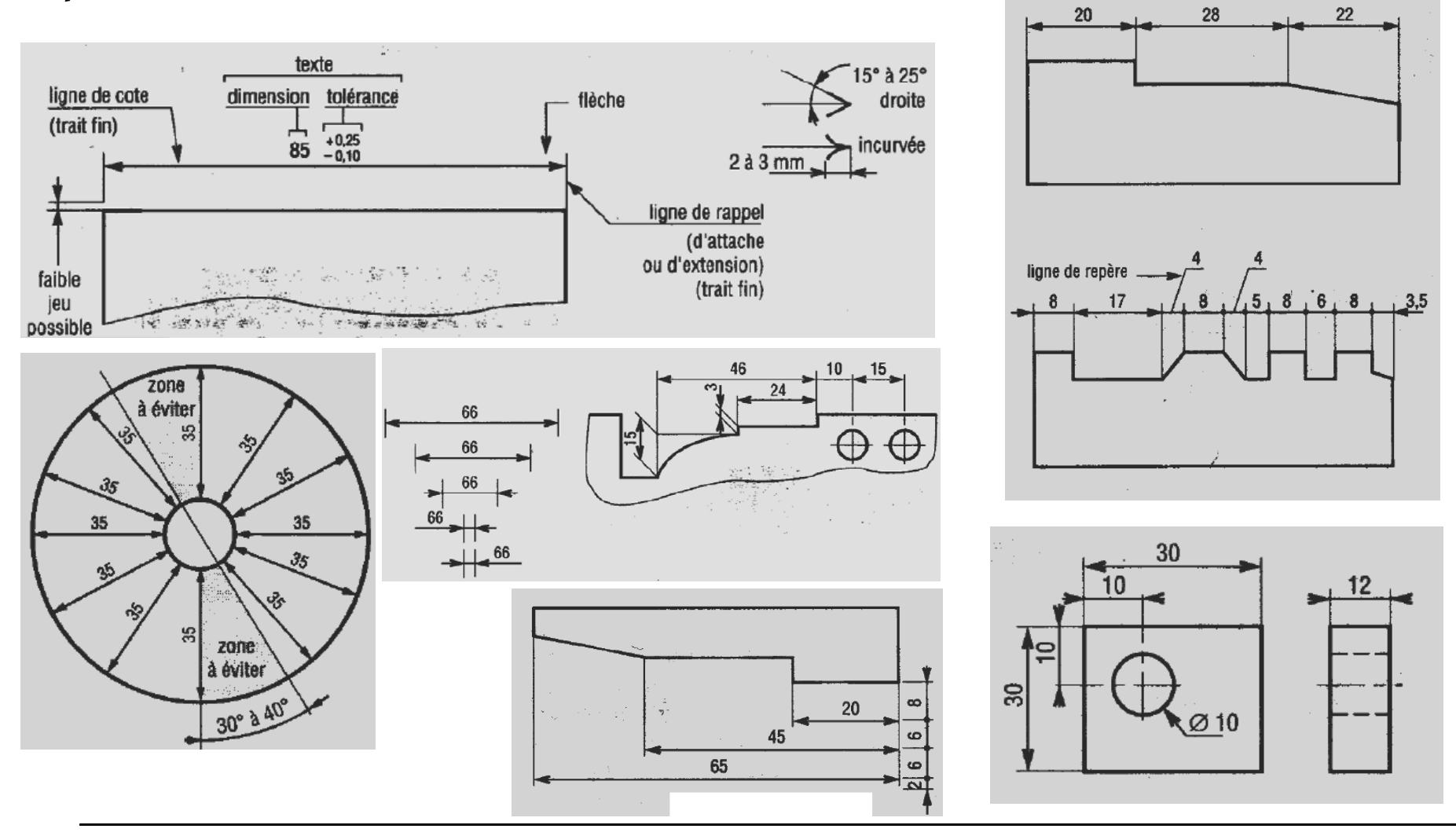

#### I - Définition, Terminologie: Cote

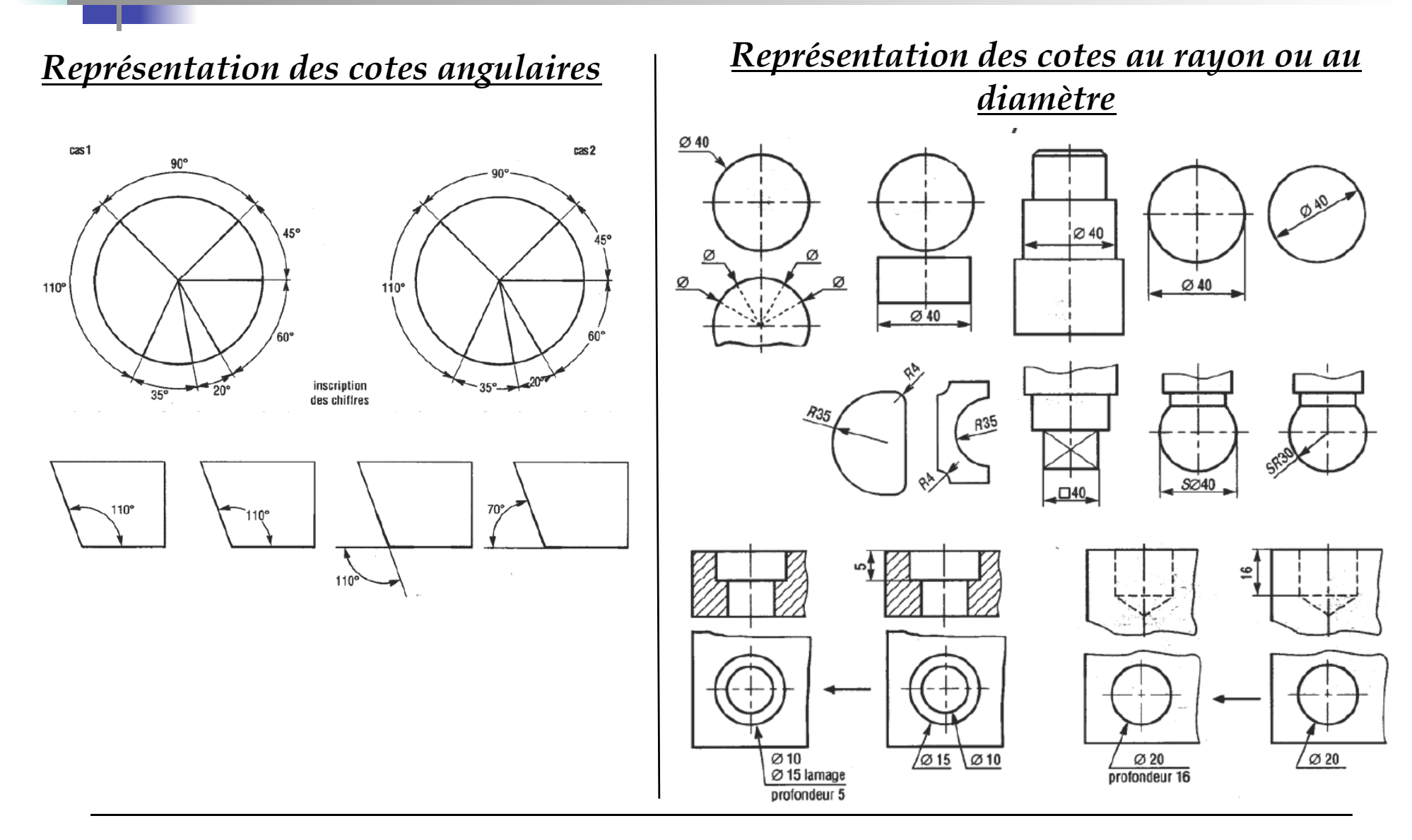

### I - Définition, Terminologie : Cote

#### Représentation des cotes de perçage

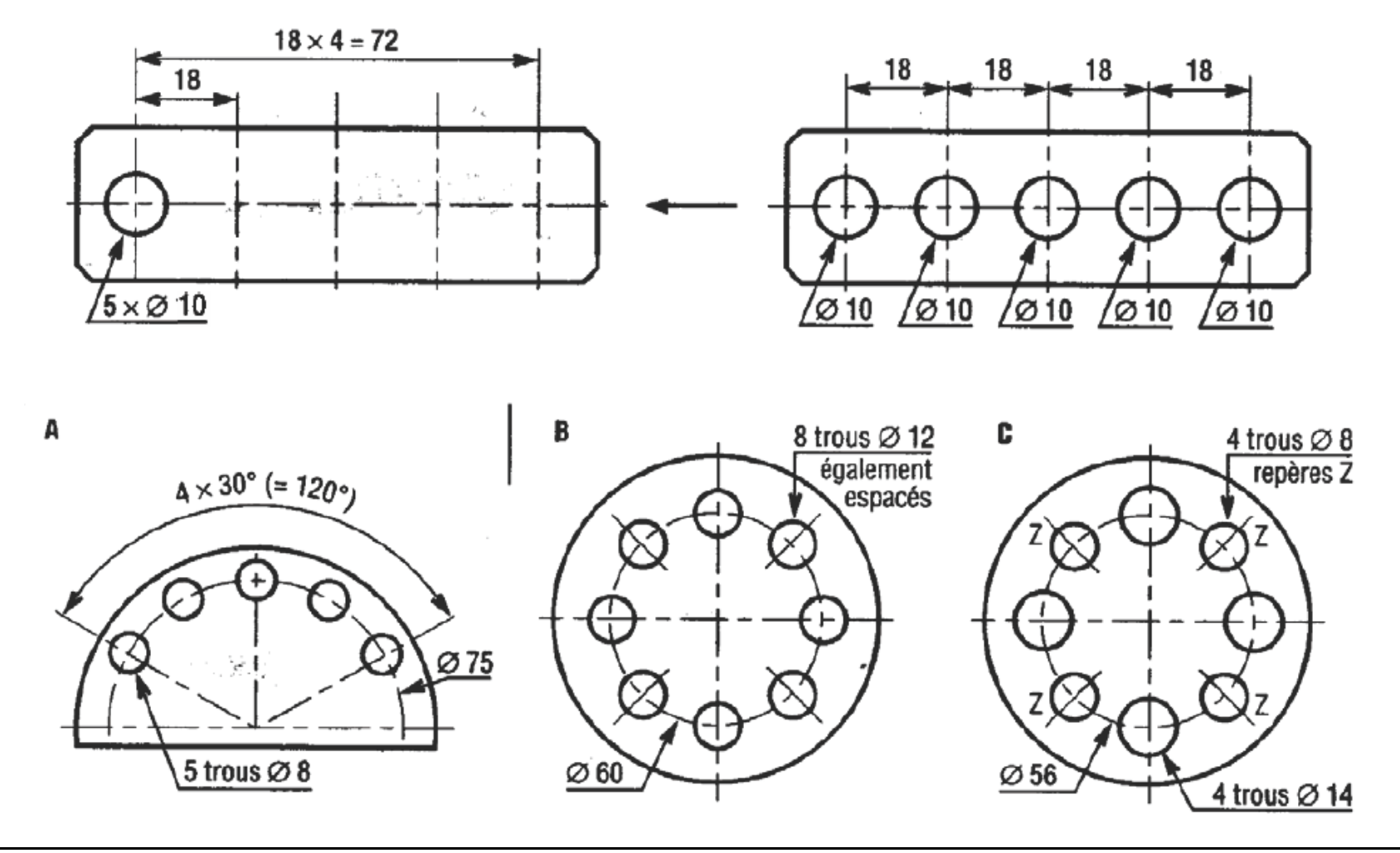

I - Définition, Terminologie: Cote

### **FAUTES A EVITER**

√ Les cotes ne doivent jamais être coupées par une ligne

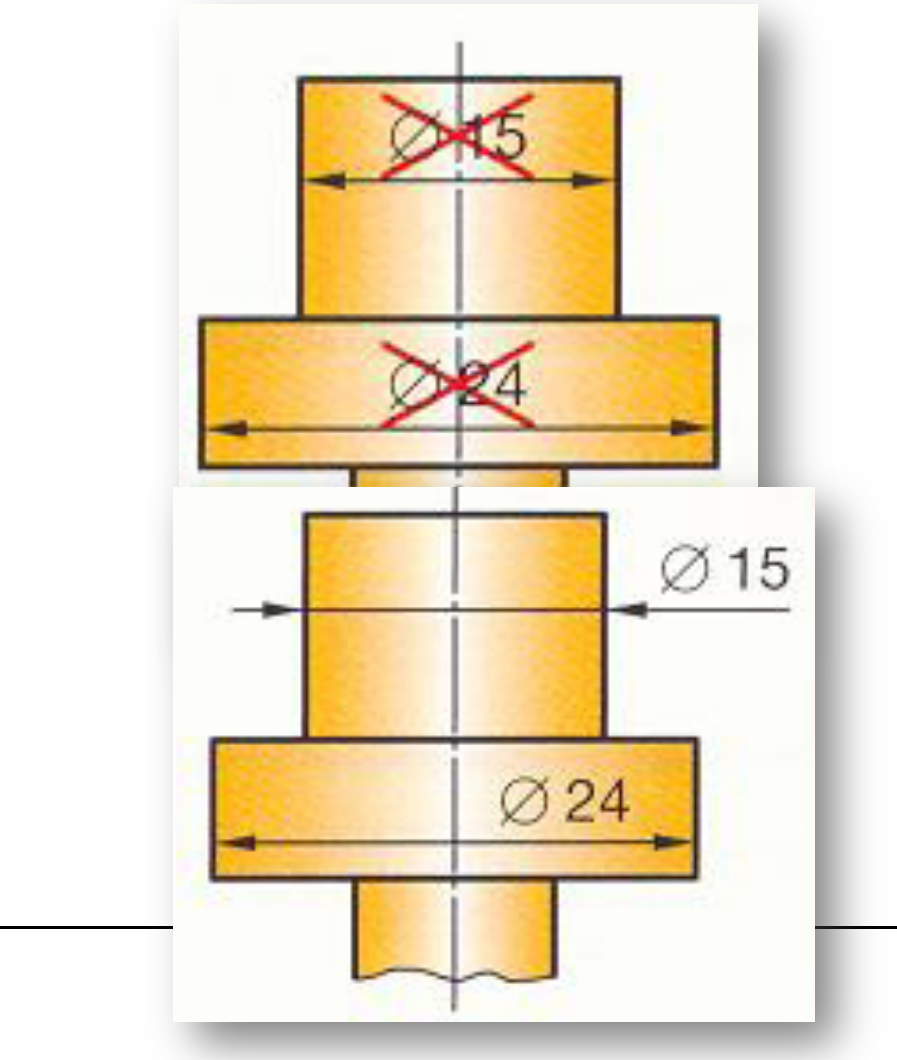

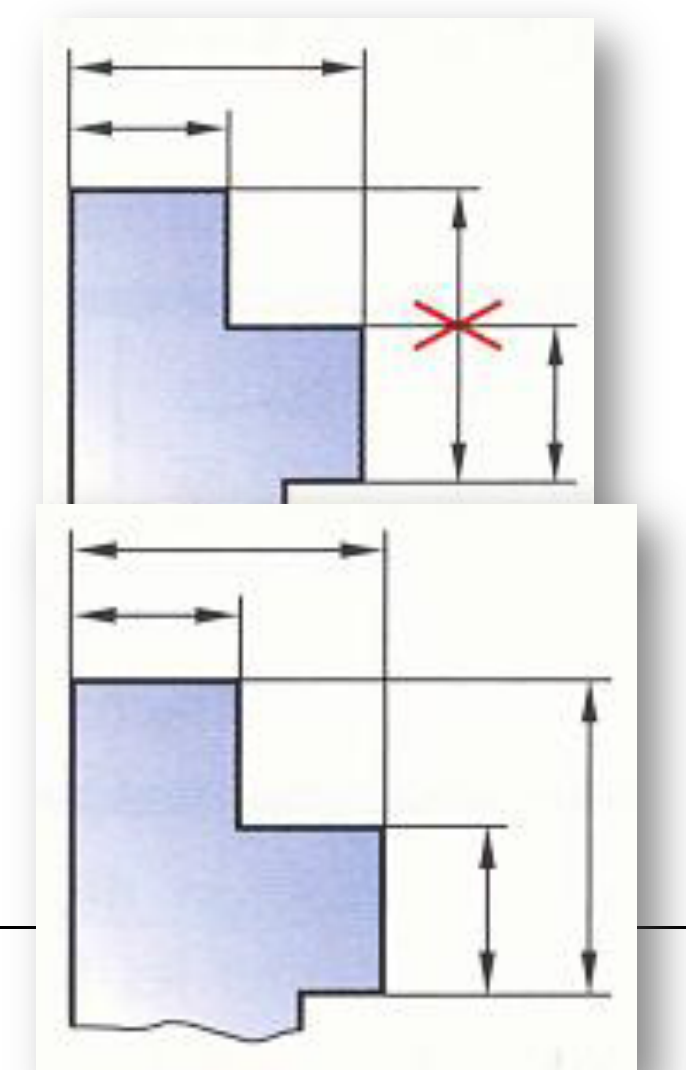

8

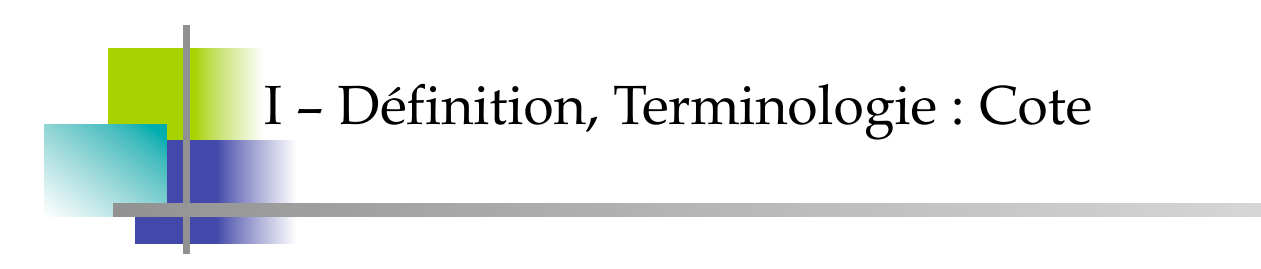

### **FAUTES A EVITER**

√ Les cotes ne doivent jamais être alignées avec une ligne du dessin

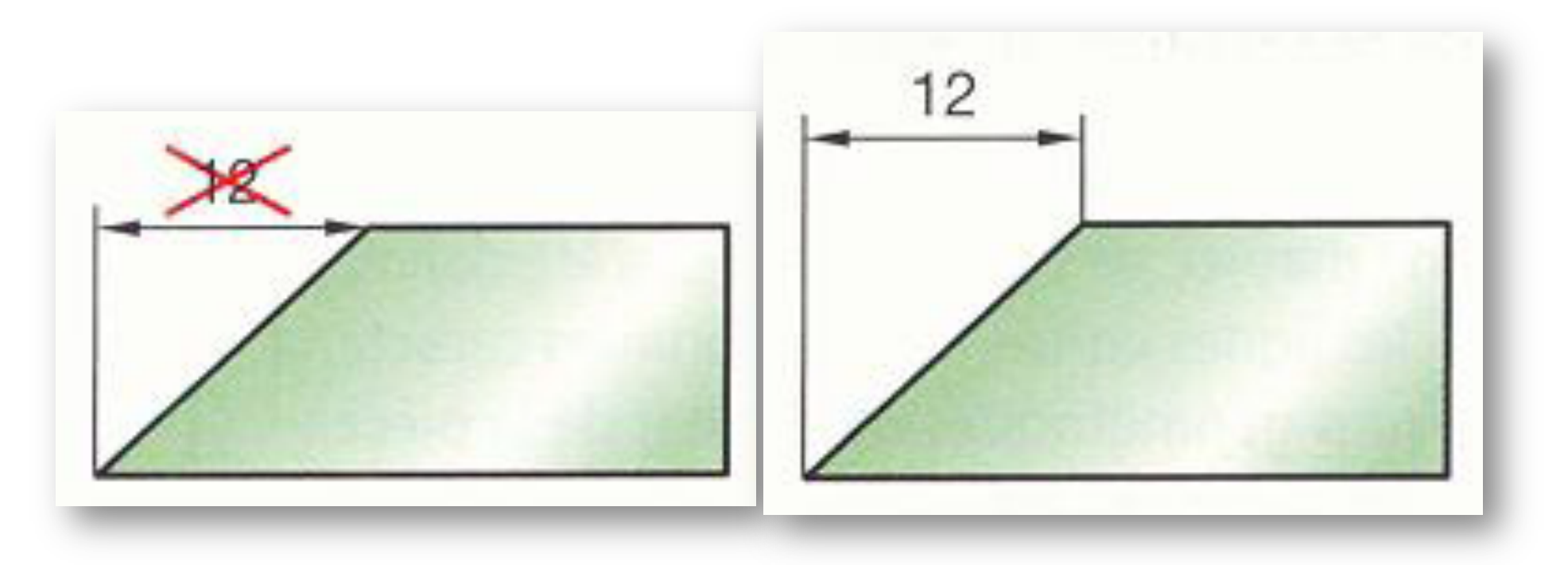

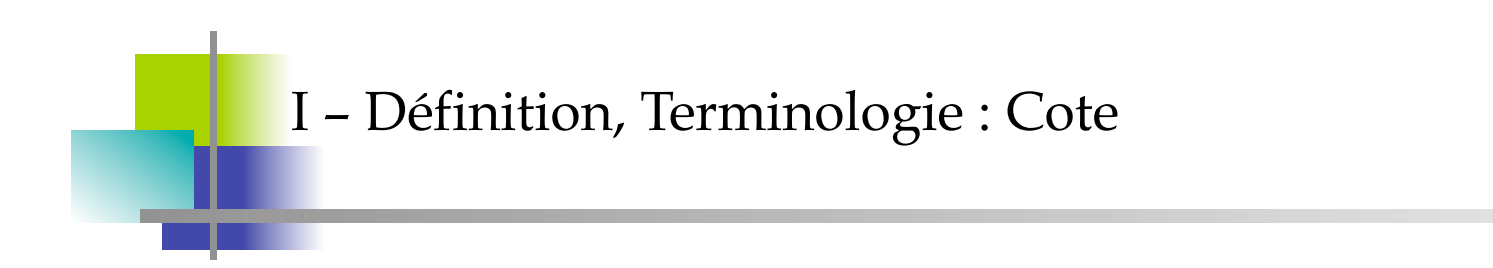

### **FAUTES A EVITER**

← Dans la mesure du possible aligner les lignes de cote

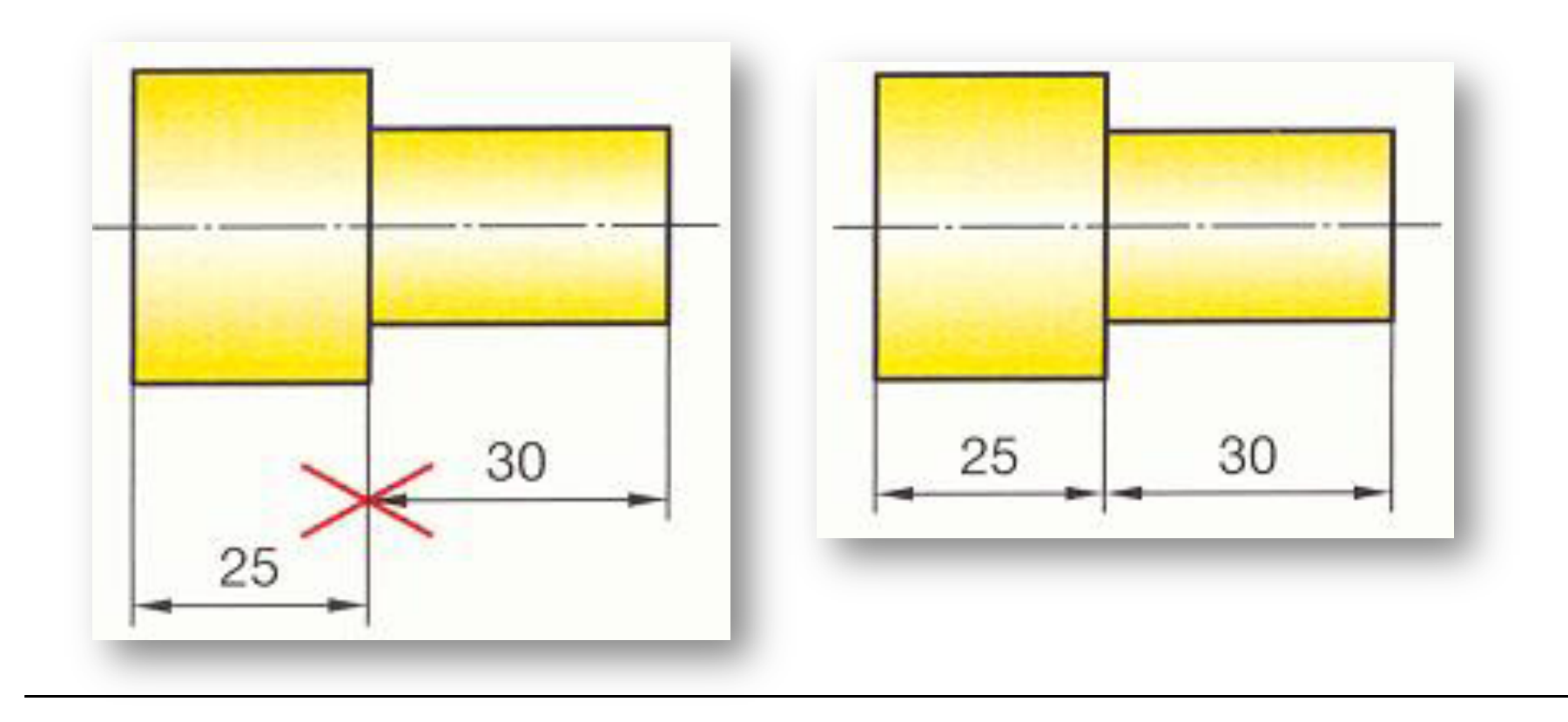

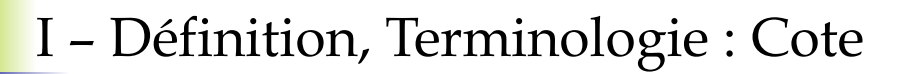

### **FAUTES A EVITER**

√ Ne jamais utiliser un trait d'axe comme ligne de cote

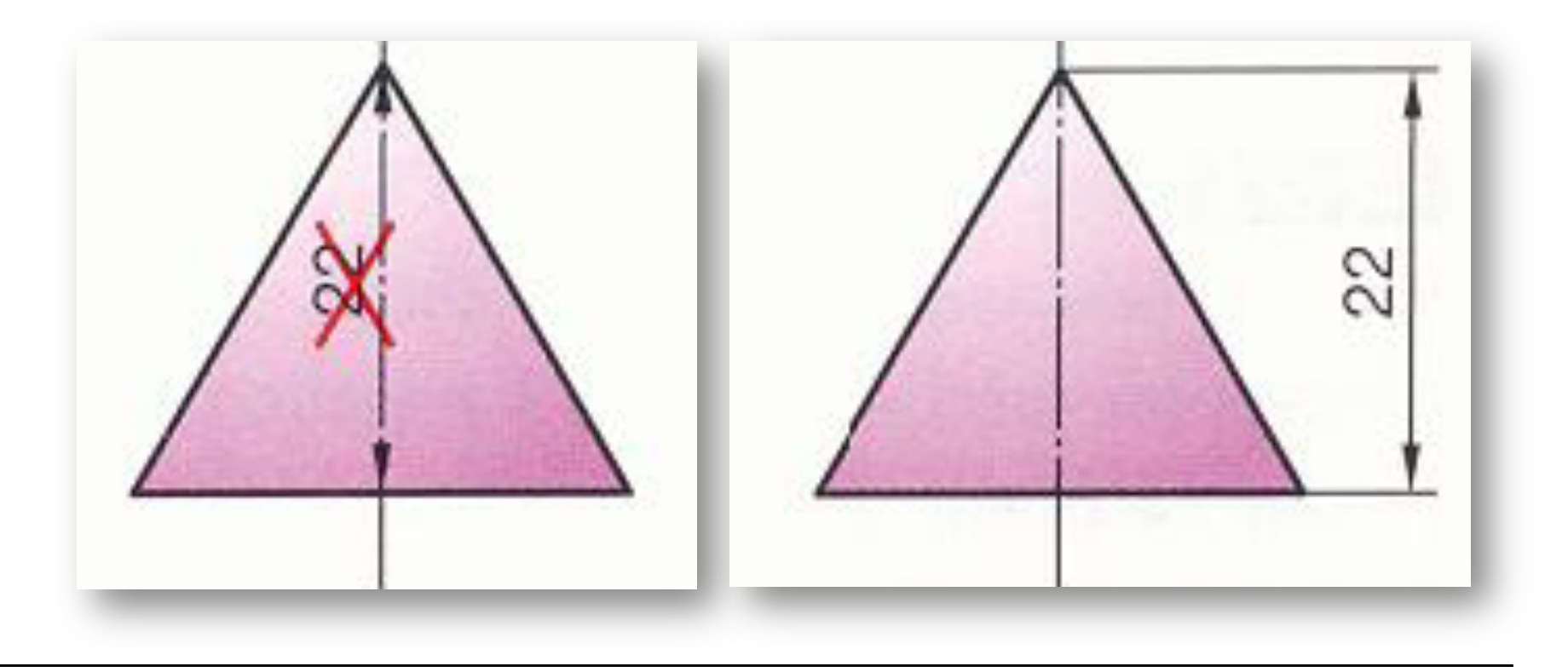

I - Définition, Terminologie : Cote

### **FAUTES A EVITER**

√ Le prolongement de la ligne de cote du ø10 doit passer par le centre du cercle

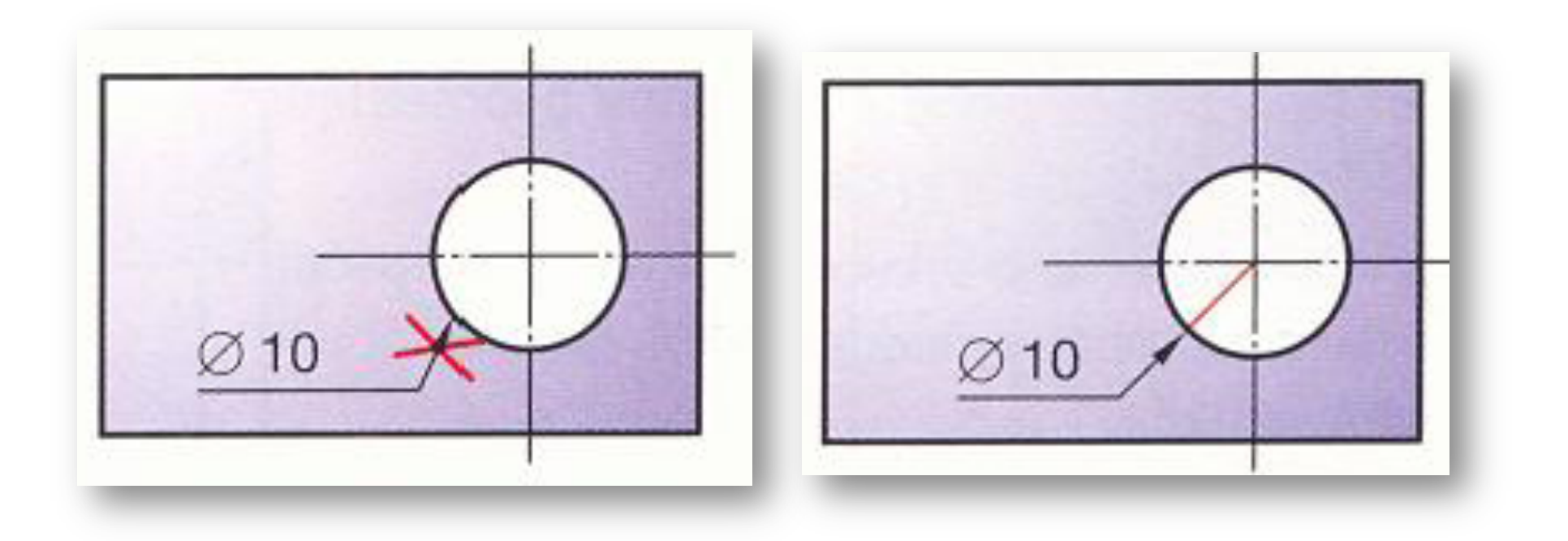

I - Définition, Terminologie : Cote

### **FAUTES A EVITER**

√ Coter de préférence les cylindres dans la vue où leur projection est rectangulaire

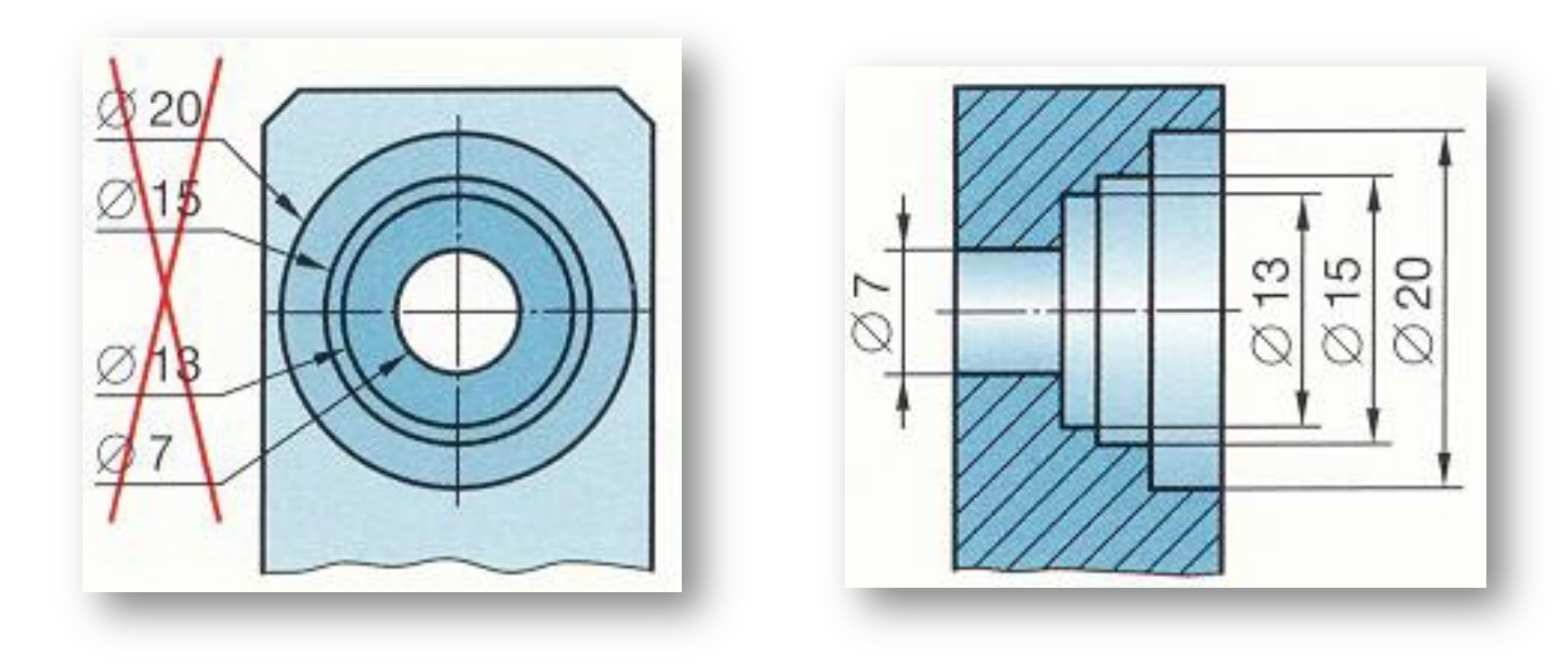

I – Définition, Terminologie : Tolérance

#### *Définition d'une Tolérance*

Des pièces mécaniques sont assemblées pour assurer une **fonction** (guidage, positionnement, glissement, étanchéité, etc.)

Les imprécisions inévitables des procédés de fabrication empêchent la réalisation d'une pièce aux dimensions exactes, fixées à l'avance.

⇒Pour satisfaire à sa fonction, il suffit que chaque dimension de la pièce soit fabriquée entre des limites admissibles dont l'écart représente la tolérance (ou intervalle de tolérance).

Exemple: Cote nominale 25,0000 (irréalisable)

Par rapport à la fonction, 2 limites sont définies

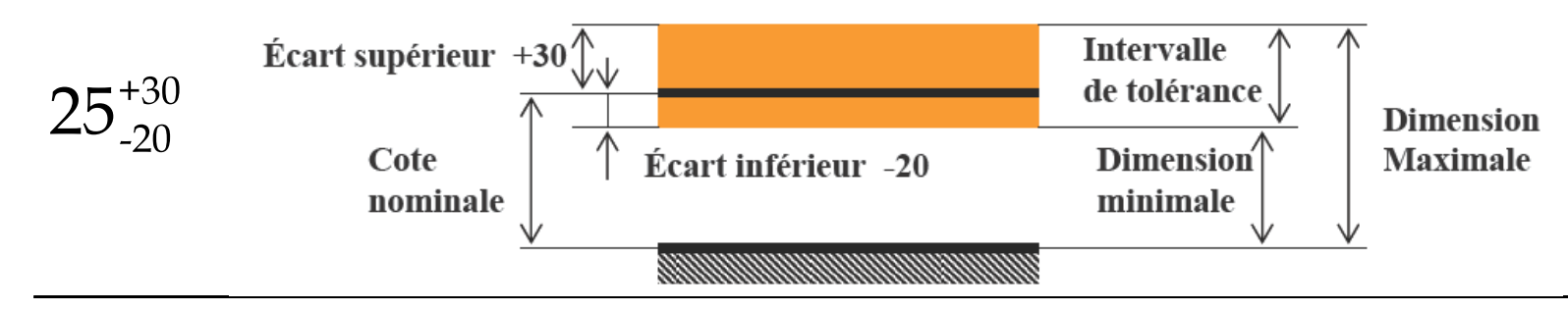

### I – Définition, Terminologie : Cotation tolérancée

#### *Cote nominale:*

Dimension ou cote qui sert de référence pour l'indentification et l'inscription sur les dessins.

#### *Tolérance ou intervalle de tolérance:*

Variation permise (tolérée, admissible) de la cote réelle de la pièce.

#### *Ecart supérieur (ES):*

Il est égal à la différence entre la cote maximale admissible et la cote nominale.

**ES = dmax - dnominal**

#### *Ecart inférieur (EI):*

Il est égal à la différence entre la cote minimale admissible et la cote nominale.

**EI = dmin - dnominal**

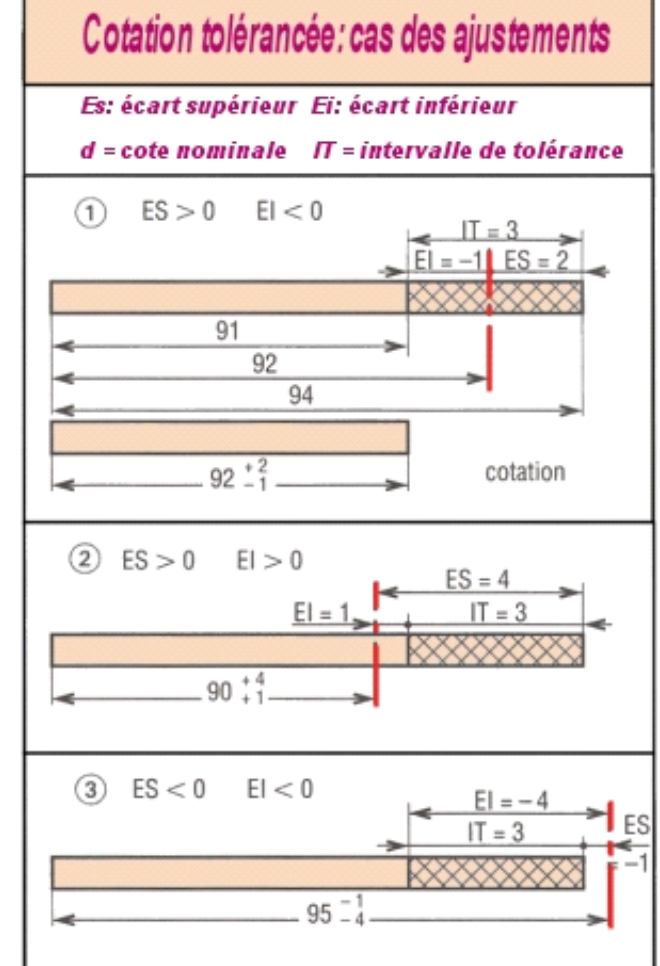

I - Définition, Terminologie : Cotation tolérancée

2 critères définissent une cote tolérancée:

•La valeur de l'intervalle de tolérance

•La position de l'IT par rapport à la ligne zéro (cote nominale)

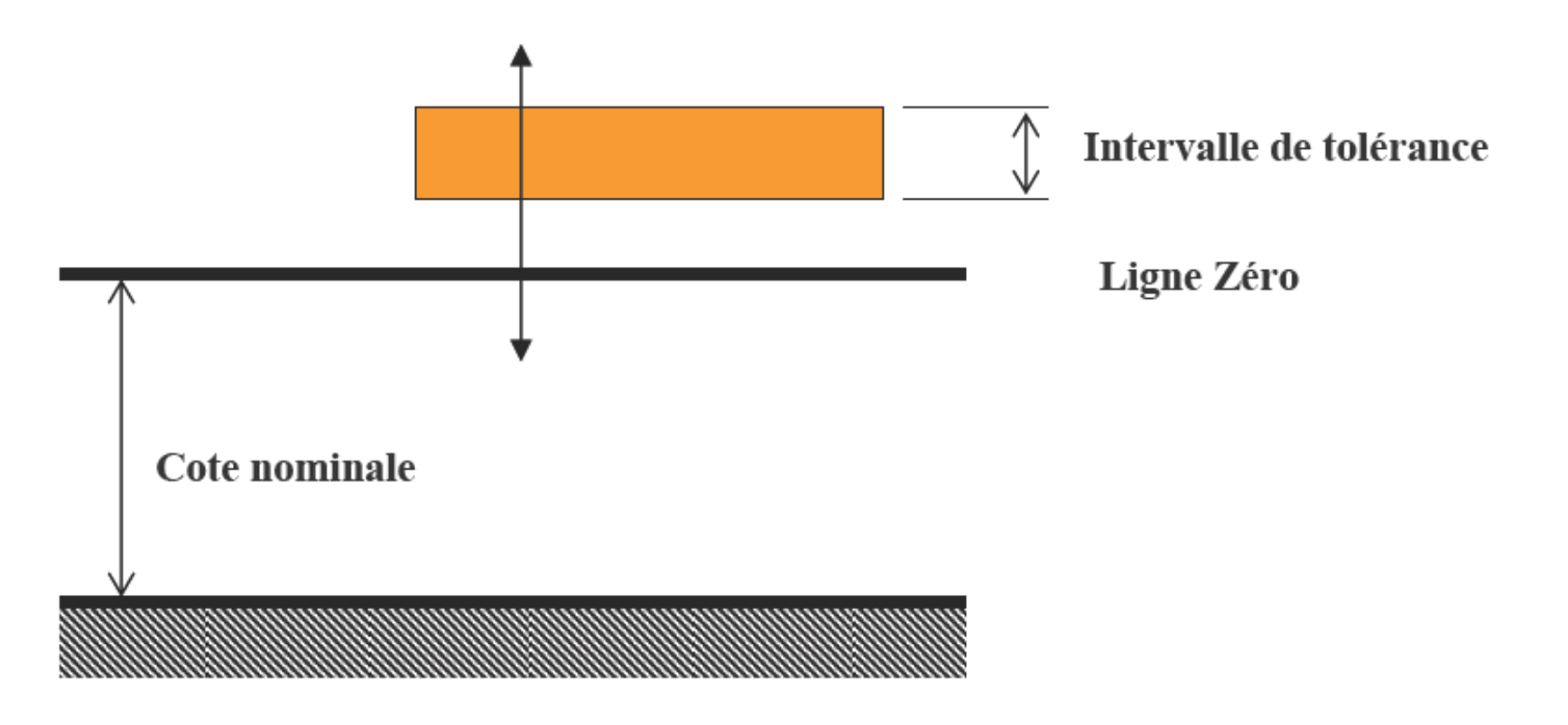

Qualité de la tolérance ISO

oLe système ISO prévoit 18 échelons de qualité : 01, 0 , 1, 2, 3, … … , 15, 16 (16 étant la plus médiocre)

oUn intervalle de tolérance (IT) de faible valeur représente une qualité élevée

oLa valeur de l'intervalle de tolérance dépend: •de la qualité choisie •de la valeur de la dimension nominale

Position de la tolérance ISO:

La position de la tolérance par rapport à la ligne zéro est symbolisée par une lettre •Majuscule pour les alésages (ou les cotes intérieures en général) •Minuscule pour les arbres (ou les cotes extérieures en général)

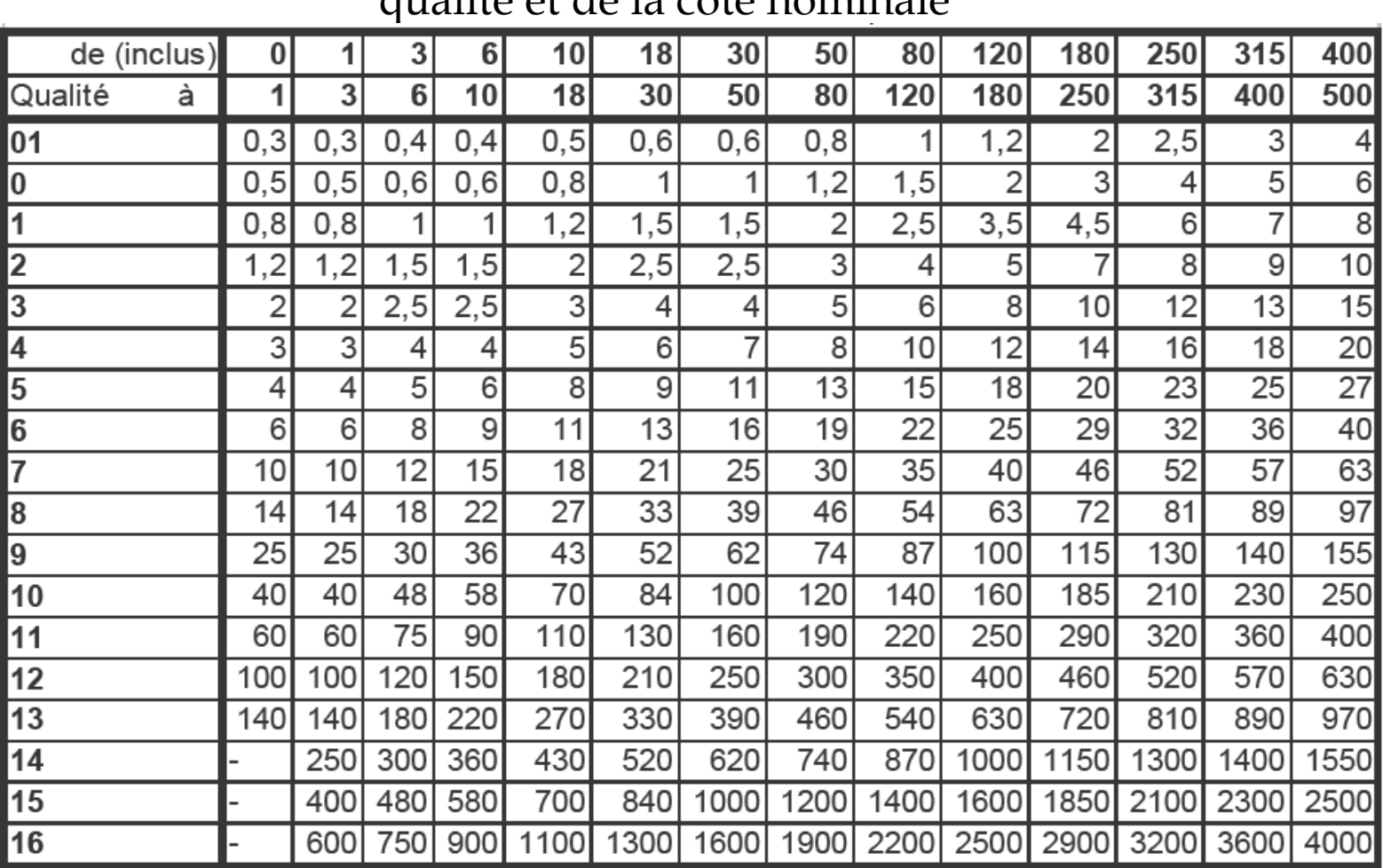

#### qualité et de la cote nominale

Valeurs des intervalles de tolérance en fonction de l'indice de

#### II-Système ISO/AFNOR : Désignation et Inscriptions Normalisées

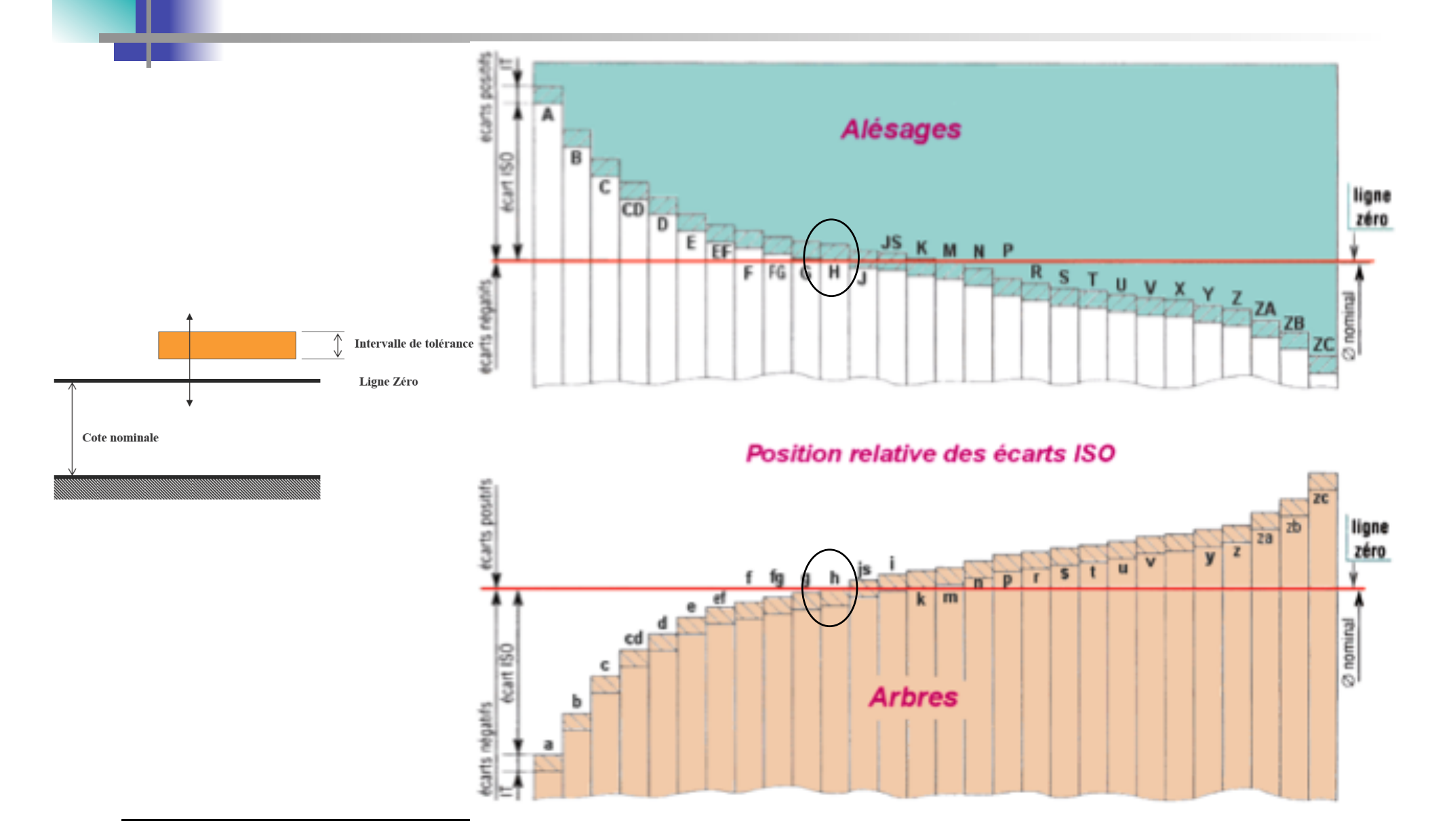

II-Système ISO/AFNOR : Désignation et Inscriptions Normalisées

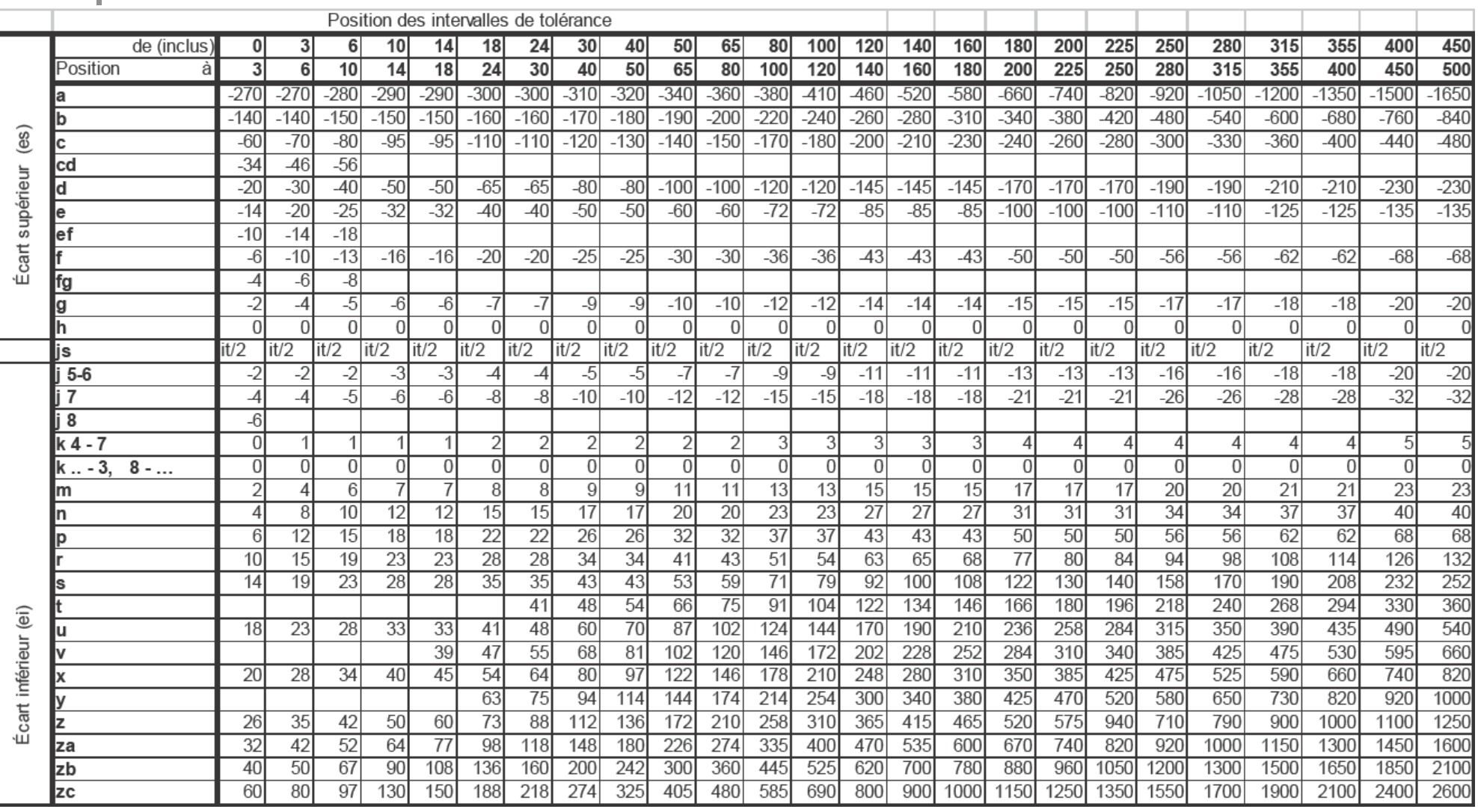

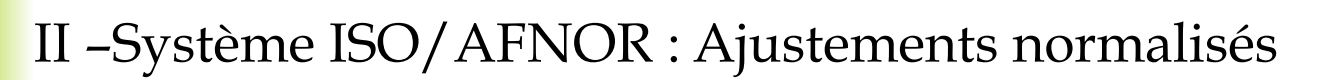

**Une tolérance** peut être appliquée à tous les types de cote et **concerne une pièce** prise isolément

**Un ajustement concerne 2 pièces** considérées simultanément et sont applicables:

oentre 2 surfaces cylindriques (exemple: arbre / alésage) oentre 2 surfaces planes (exemple: clavette / rainure)

Les ajustements sont des catégories de dimensions tolérancées normalisées pour :

- o les assemblages de deux pièces cylindriques ou
- o les assemblages de deux pièces prismatiques

ATTENTION : Ici, sera traité le cas des arbres / alésages, tous les autres cas en découlent de manière évidente

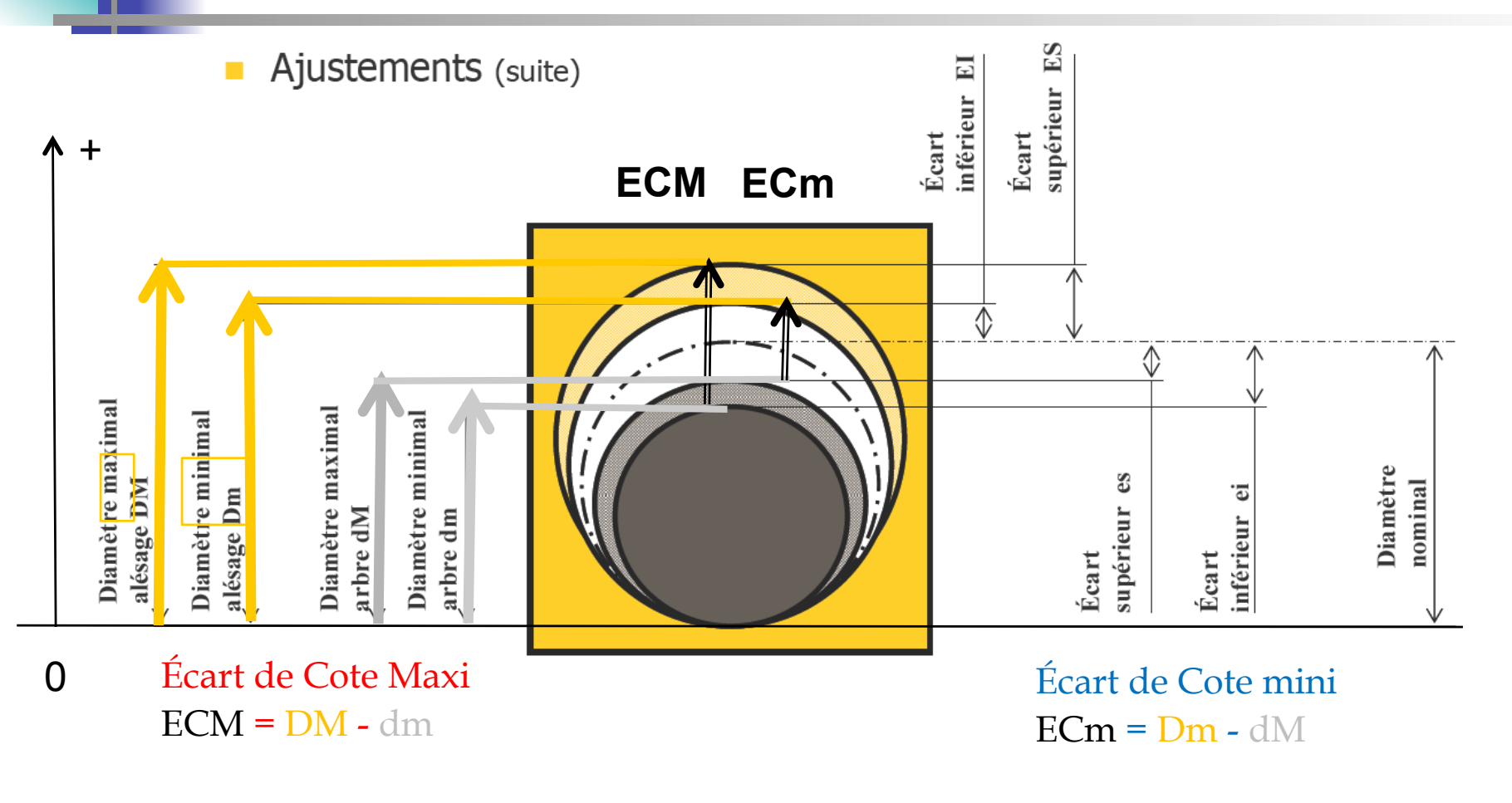

**ECM > 0 et ECm > 0 : Ajustement avec JEUX ECM > 0 et ECm < 0 : Ajustement INCERTAIN ECM < 0 et ECm < 0 : Ajustement avec SERRAGE** 

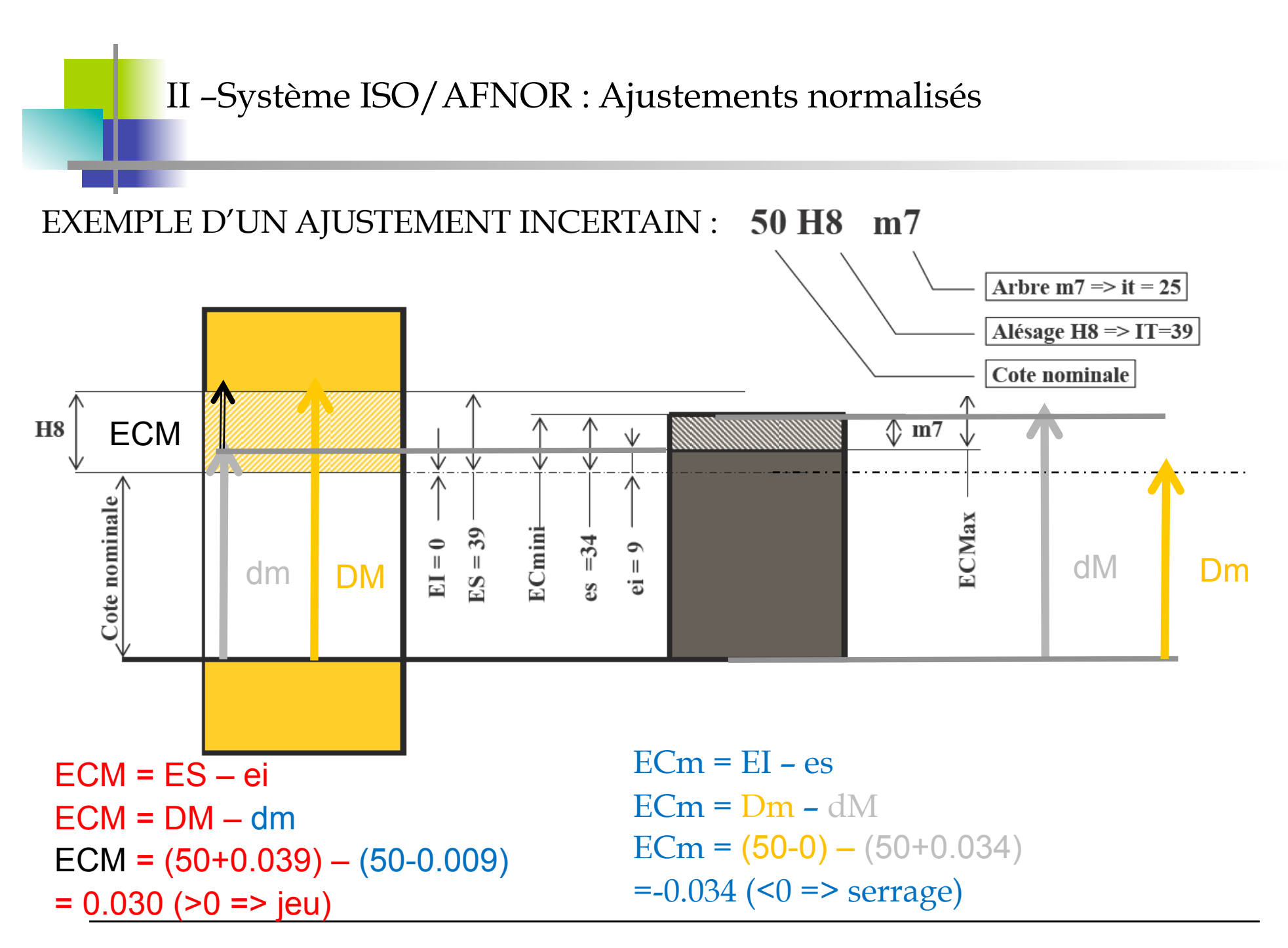

=> Ajustement Incertain

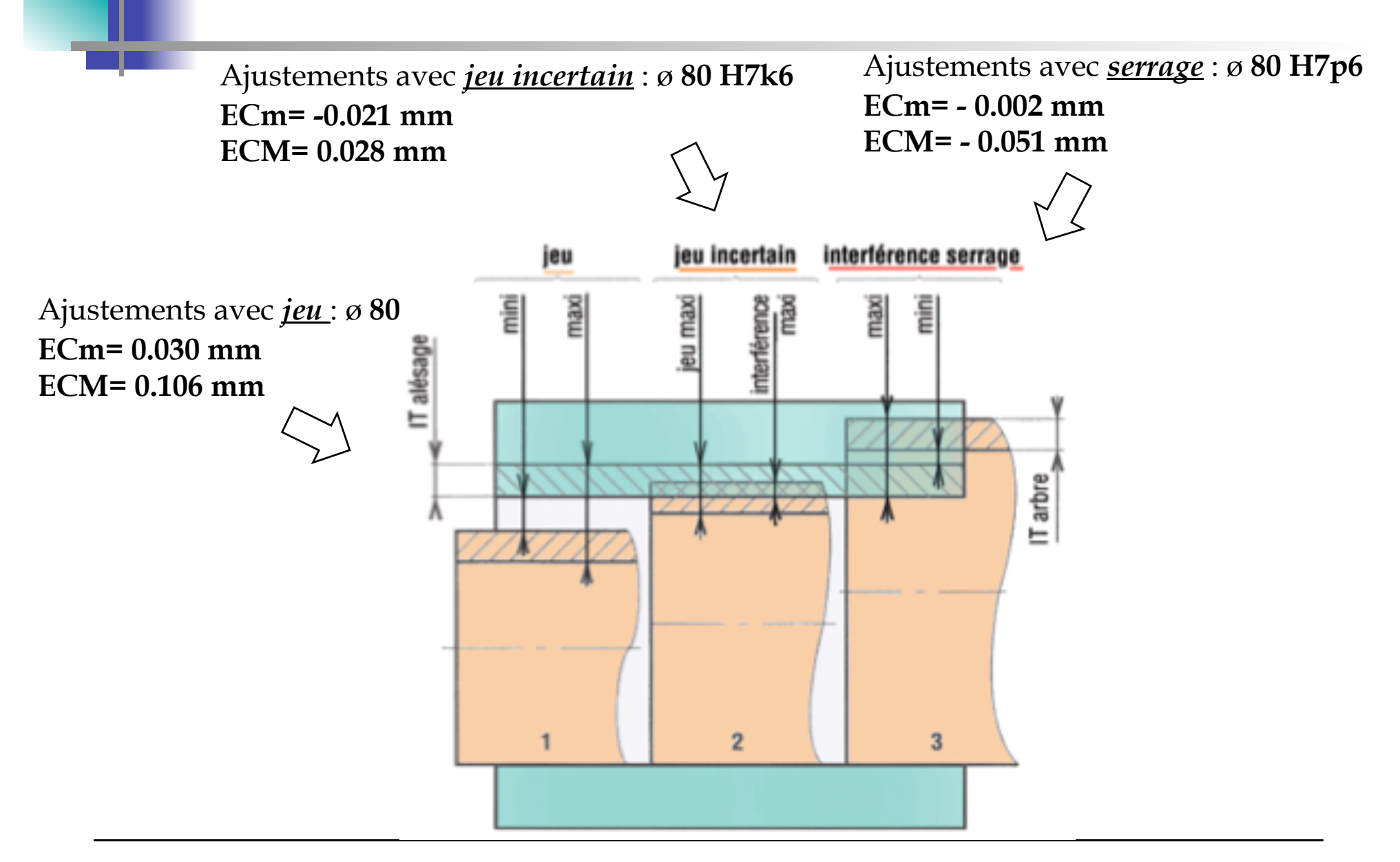

#### **Ajustement associé à l'alésage ou à l'arbre**

Le système ISO permet 28 choix de position pour l 'arbre et autant pour l 'alésage. => Pour réduire le nombre de combinaison, on privilégie l'utilisation des ajustements associés:

•À l'arbre, dans ce cas l'arbre est toujours h (arbre normal)

•À l'alésage, dans ce cas l'alésage est toujours H (alésage normal)

Il est recommandé d'employer les ajustements à alésage normal, sauf pour des raisons techniques spéciales (ex: montage de roulements)

#### *Système de l'alésage normal H ( resp. arbre normal h)*

C'est le système le plus utilisé et le plus facile à mettre en œuvre. Dans ce système l'alésage H est toujours pris comme base. Seule la dimension de l'arbre est à choisir.

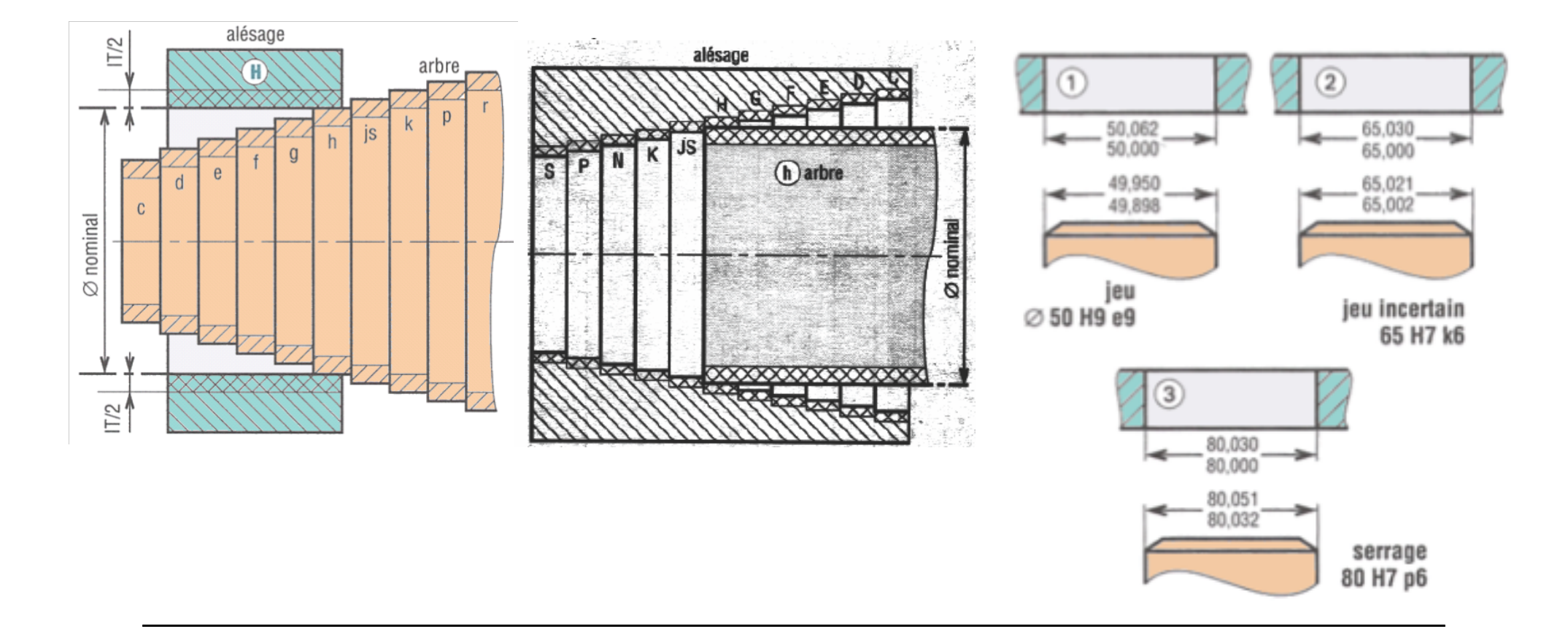

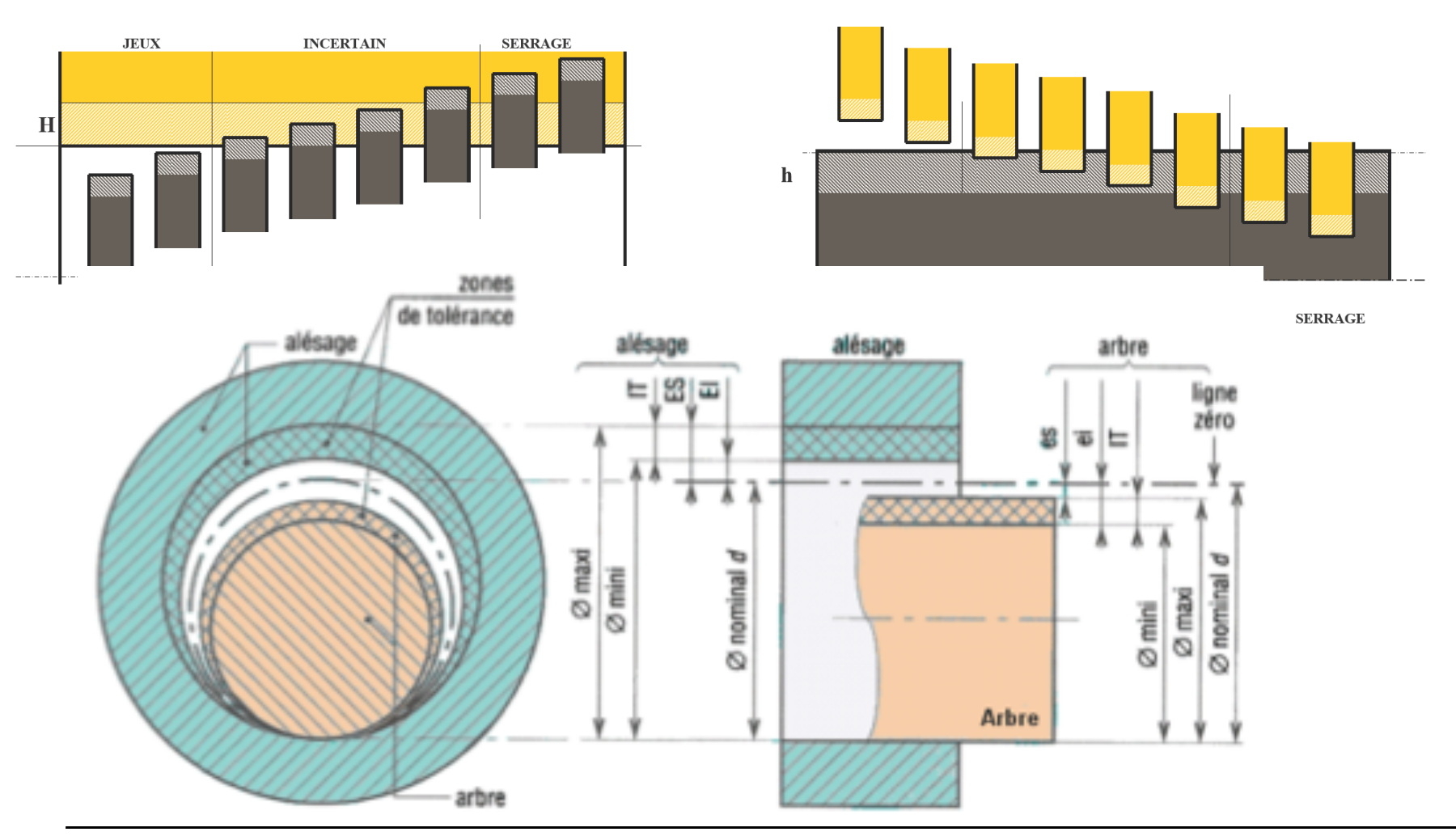

#### Exemple d'ajustement associé à l'alésage Exemple d'ajustement associé à l'arbre

#### II-Système ISO/AFNOR : Désignation et Inscriptions Normalisées

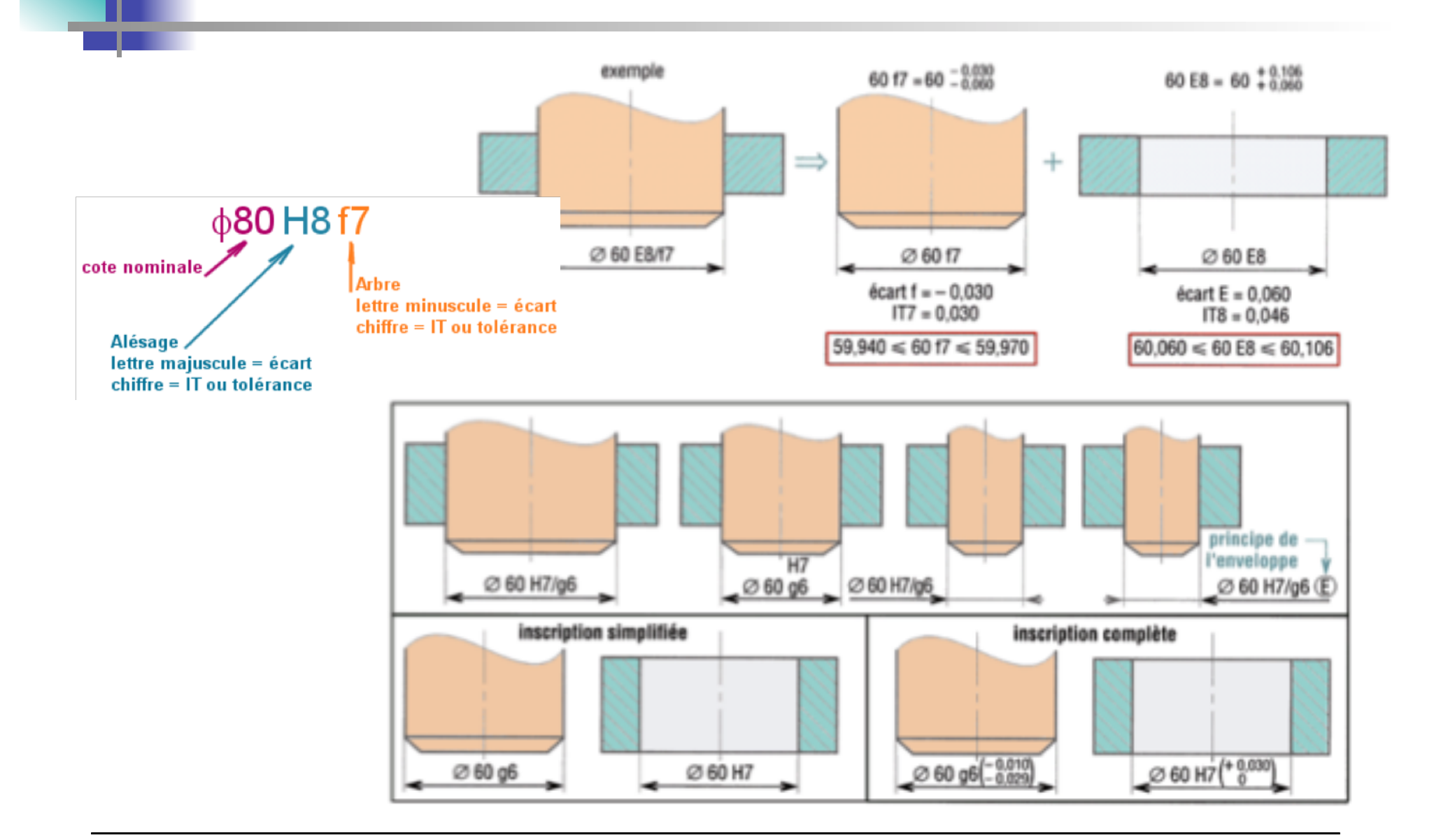

#### III – Intervalle de tolérance (ou qualités) normalisées.

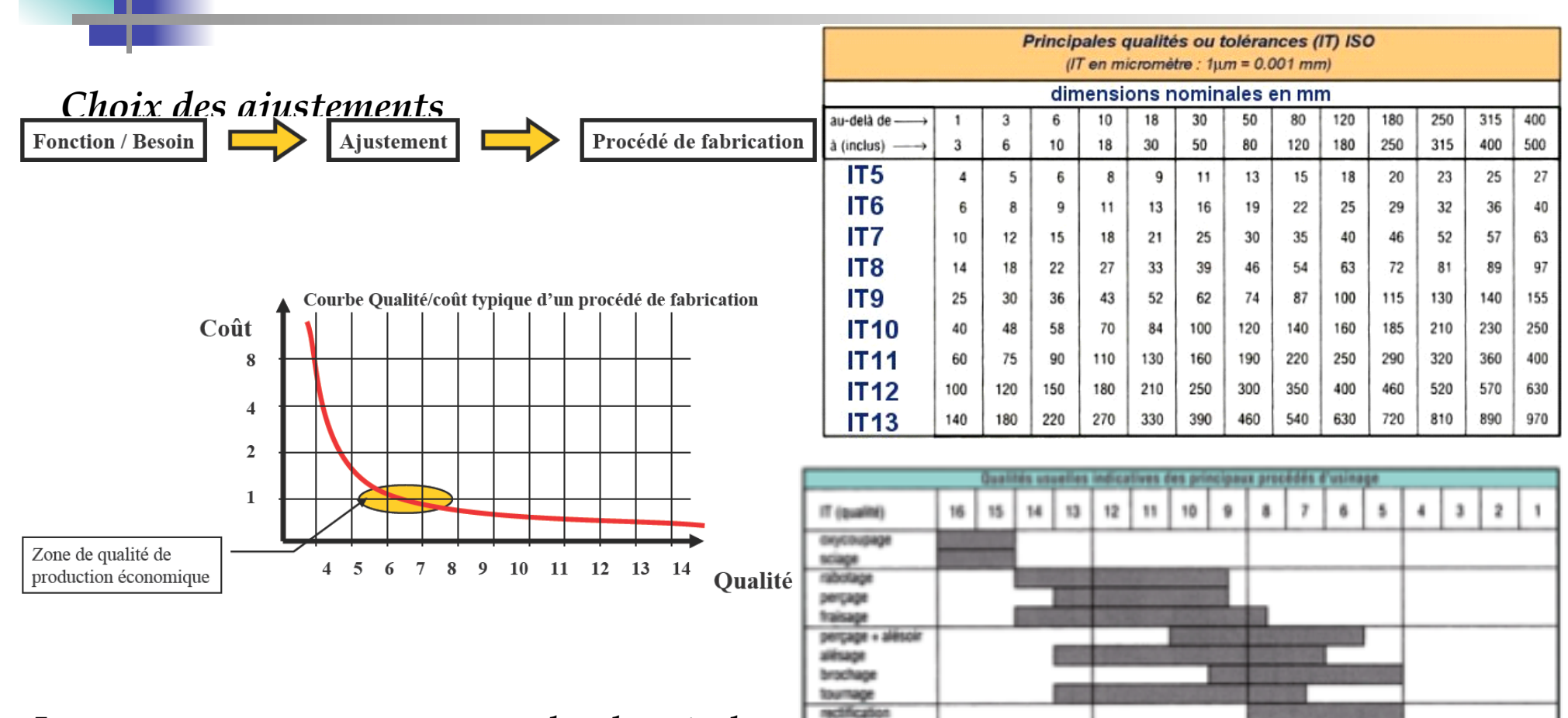

Les coûts augmentent avec le degré de précision exigé.

On associe le plus souvent un alésage de qualité donnée avec un arbre de qualité voisine immédiatement inférieure.(difficultés d'obtention et coûts quasi - identiques).

подаде

## IV - Ajustements usuels

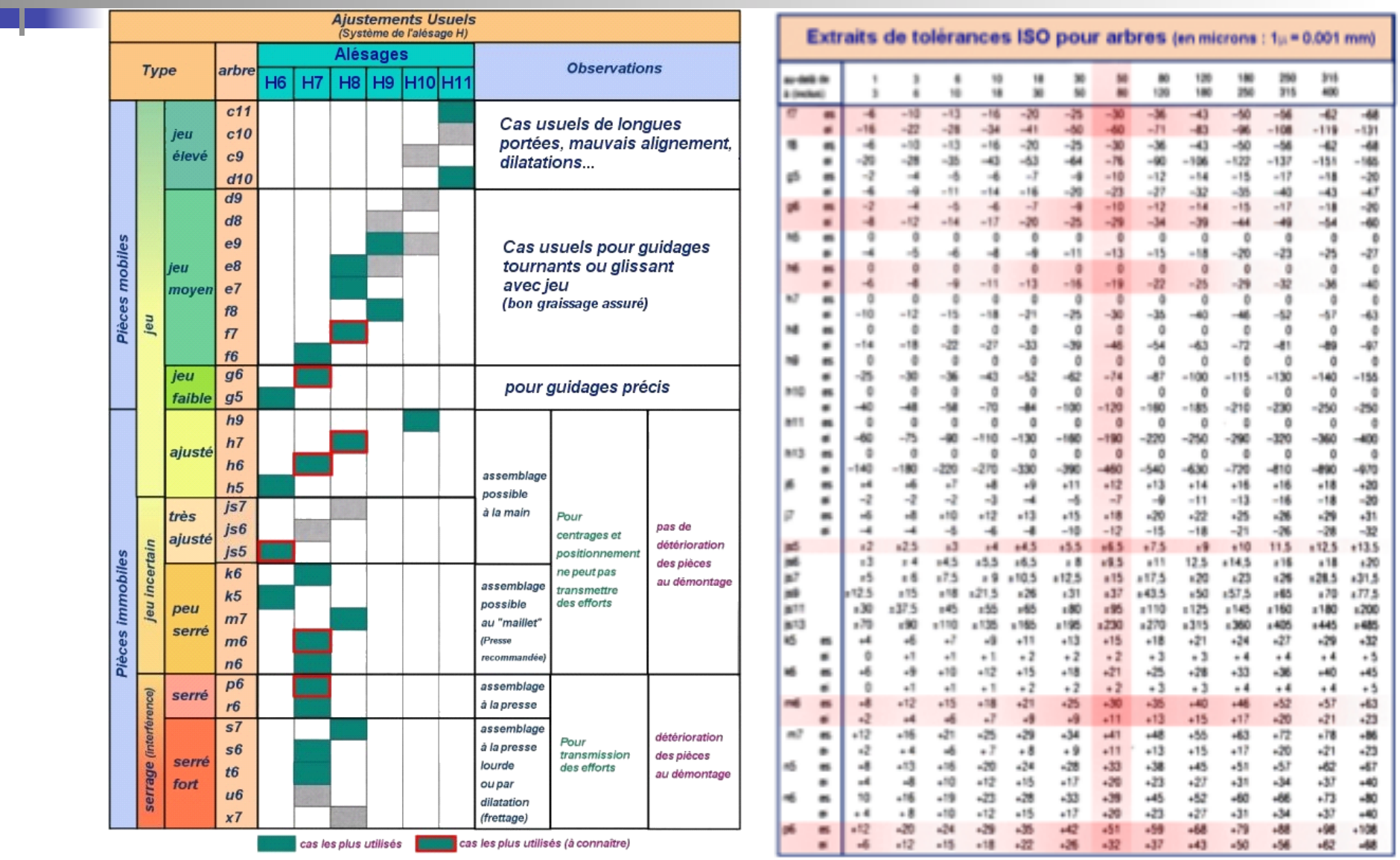

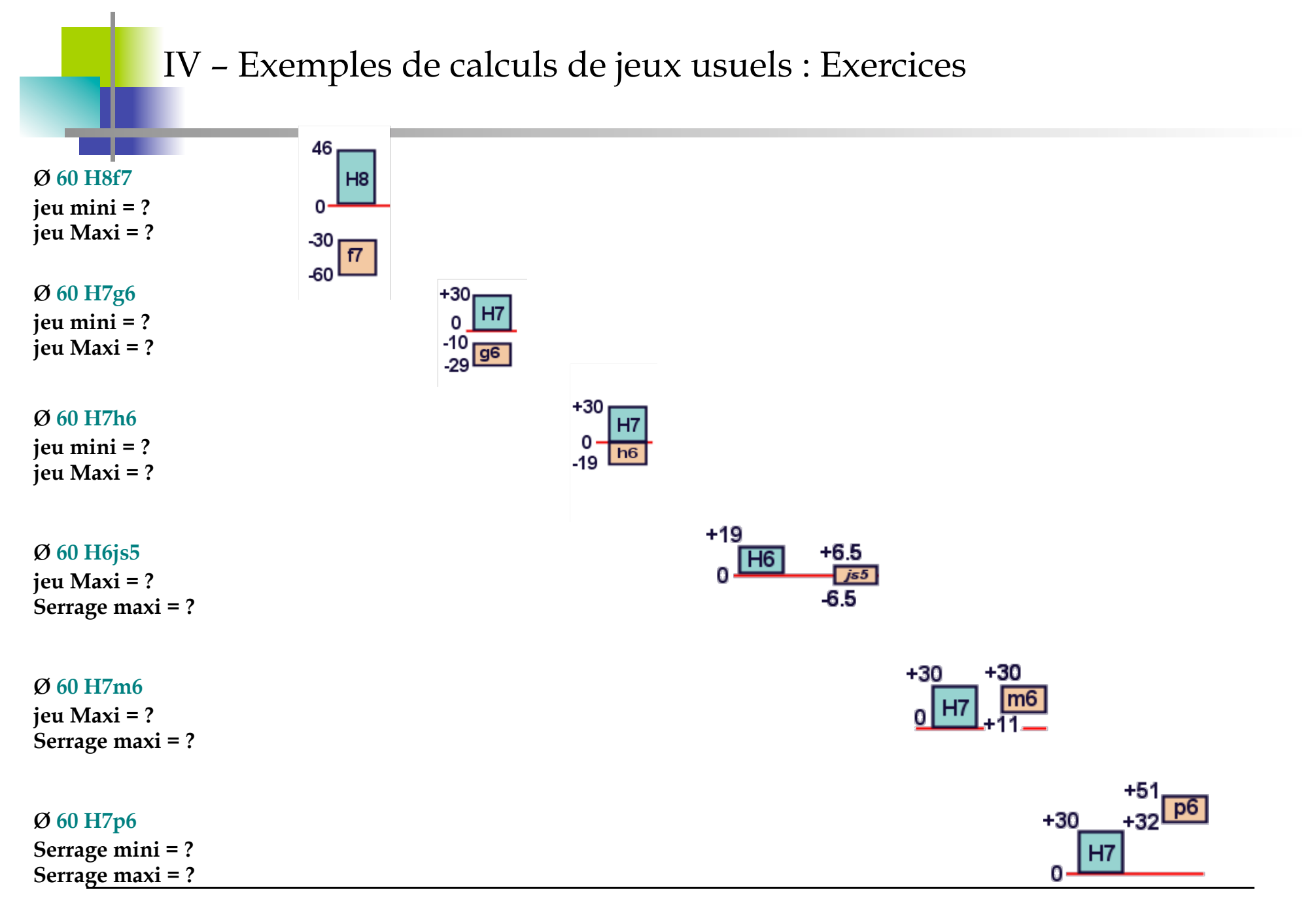

#### IV – Exemples de calculs de jeux usuels : Exercices

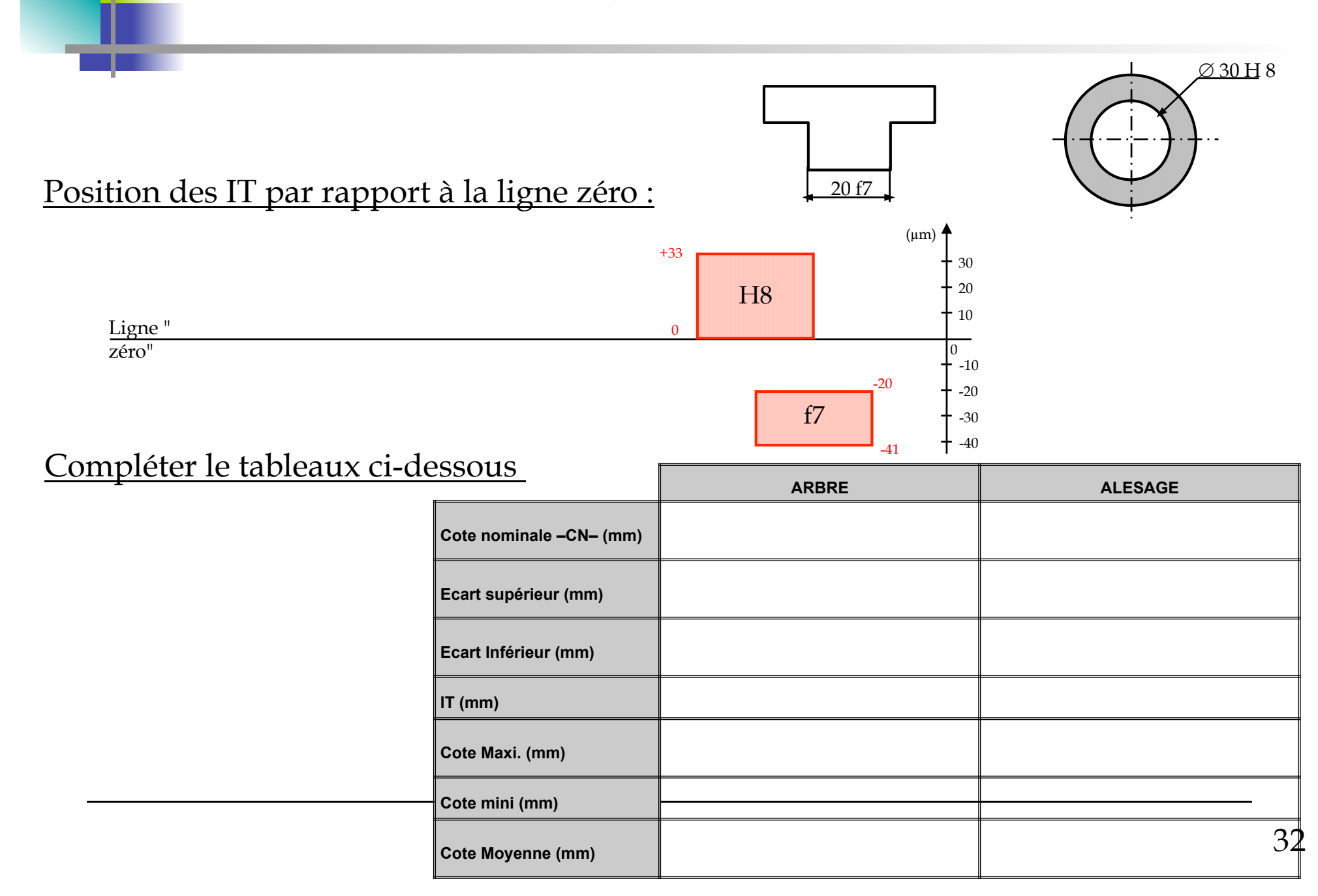

IV – Exemples de calculs : Exercices sur bielle - manivelle

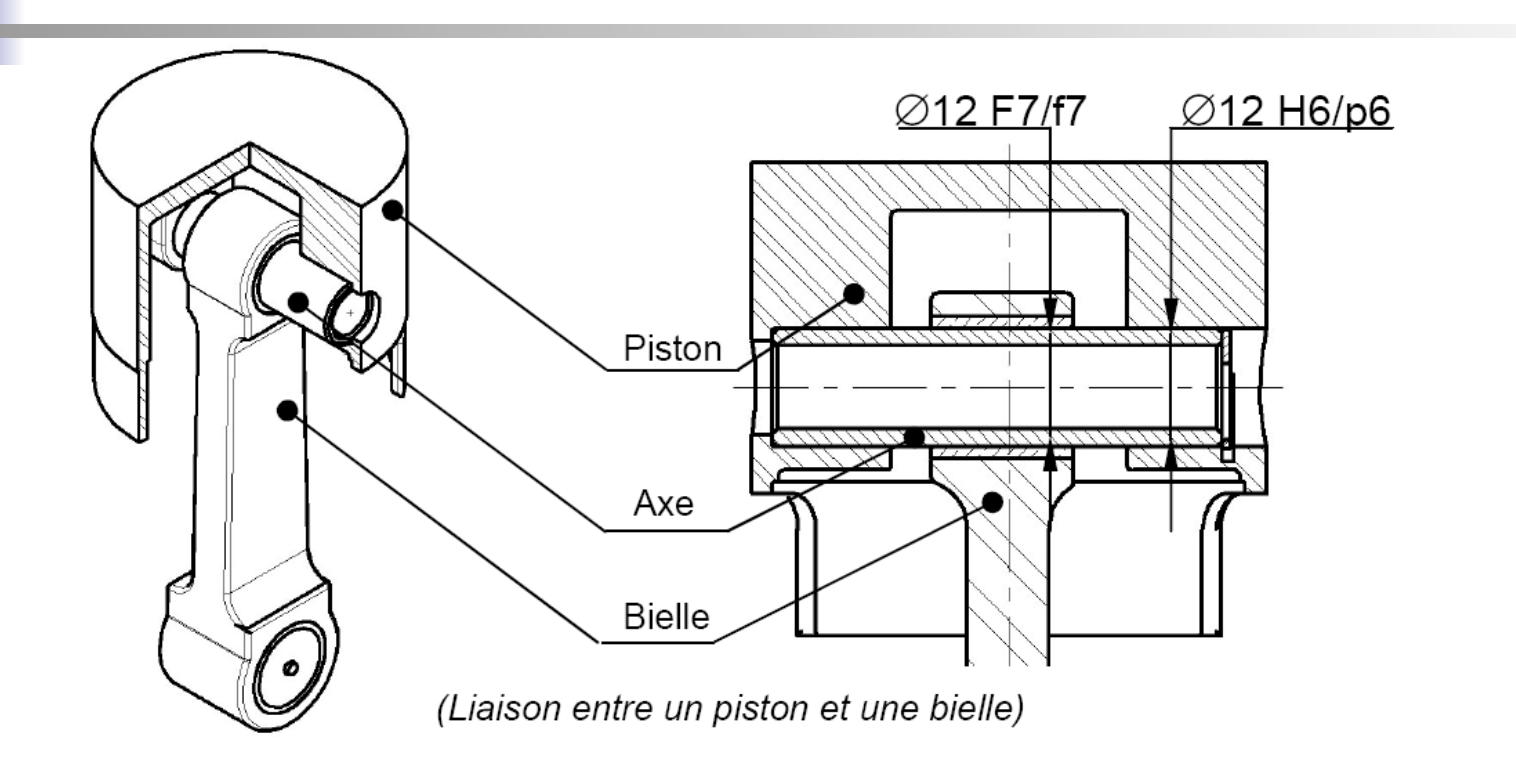

IV – Exemples de calculs : Exercices sur bielle - manivelle

#### LIAISON BIELLE/AXE :

Désignation de l'ajustement : ………………………… Position des IT par rapport à la ligne « zéro »

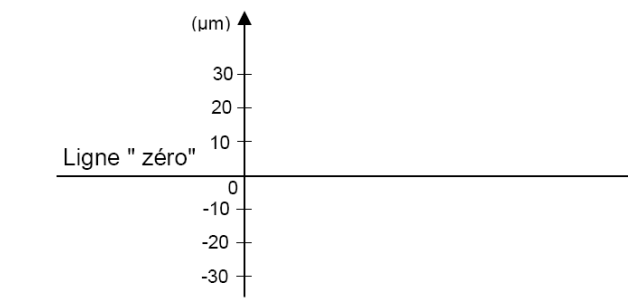

 Compléter le tableau : **ARBRE:** ..................... ALESAGE : ..................... Cote (mm) Ecart supérieur (mm) Ecart Inférieur (mm)  $IT$  (mm) Alésage Maxi = Cote Maxi. (mm) arbre Maxi = Cote mini (mm) Alésage mini = arbre mini  $=$ 

Calculer : (Serrage ou jeu) …..…….... **Maxi =…..…..…..…..…..…..…..…..…..…..…..……**  (Serrage ou jeu) …..…….... **mini = …..…..…..…..…..…..…..…..…..…..…..…….…...… IT jeu = …..…..…..…..…..…..…....…………………………….....…..…..…..…..……**  Vérification de l'IT : …..…..…..…..…..…..…..…..…..…..…..……..…………………….

IV – Exemples de calculs : Exercices sur bielle - manivelle

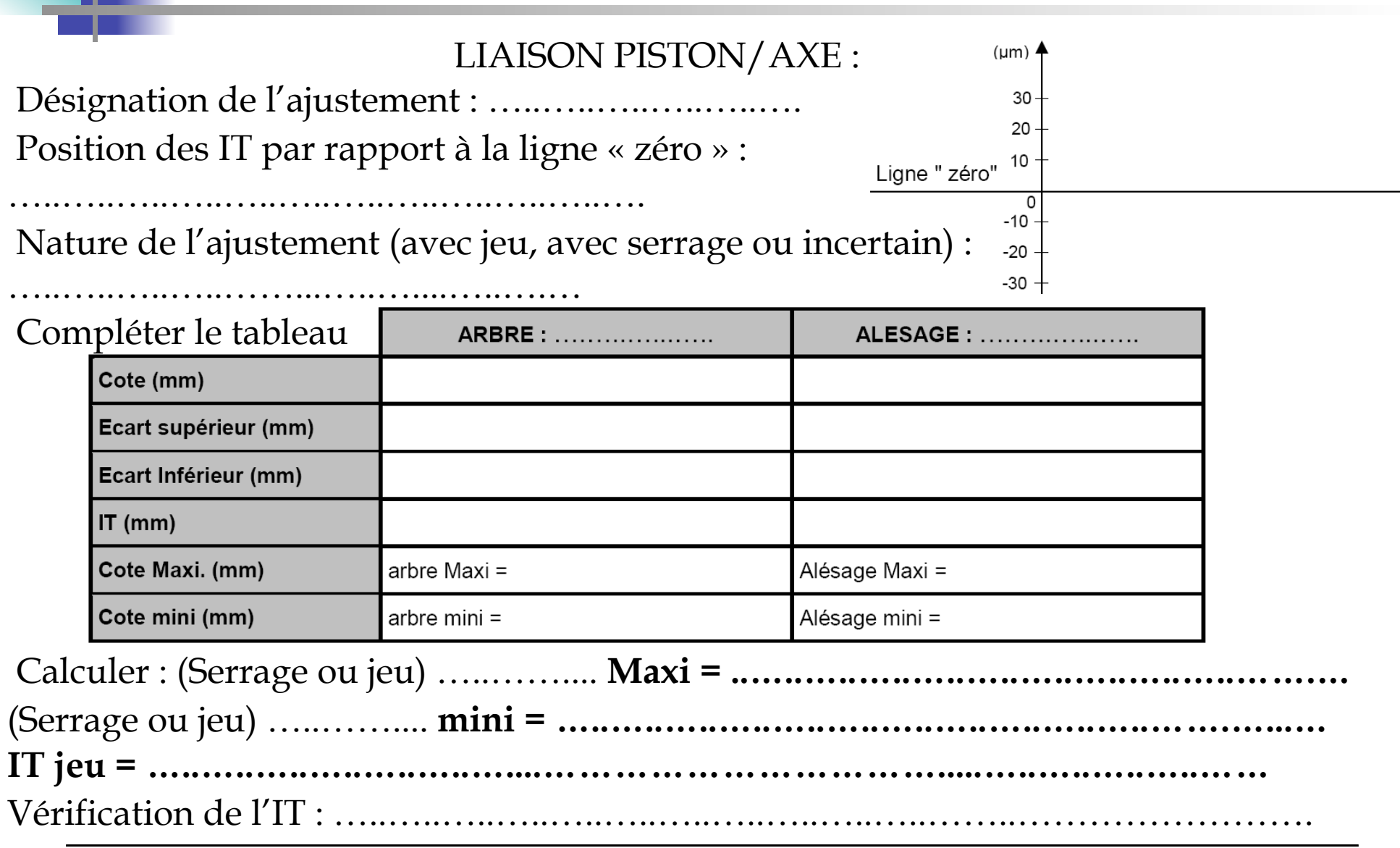

VI – CHAINE DE COTES

Une chaîne de cotes est un ensemble de cotes **nécessaires et suffisantes** au respect de la condition.

- Chaque cote constitue un **« maillon »**
- Pour la commodité du raisonnement, on remplace les lignes de cotes par des vecteurs

• Un vecteur MN est un **segment de droite orienté**, M est l'origine et N l'extrémité

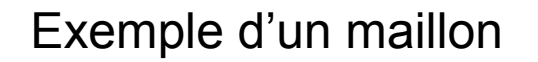

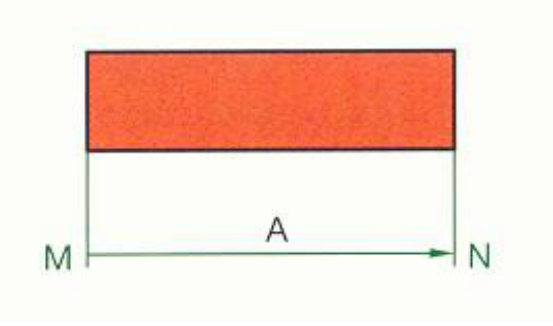

#### VI – CHAINE DE COTES

Exécution d'une chaîne de cote:

- 1. Tracer le vecteur cote condition J
- 2. A partir de l'origine du vecteur J, tracer le premier vecteur A
- 3. Le vecteur suivant a pour origine l'extrémité du précédent
- 4. Continuer ainsi jusqu'à rejoindre

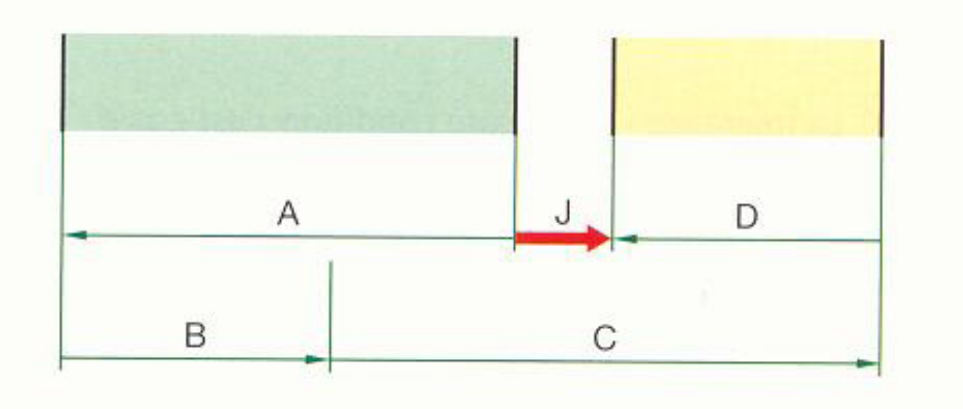

l'extrémité de J 
$$
J=(B+C)-(A+D)
$$

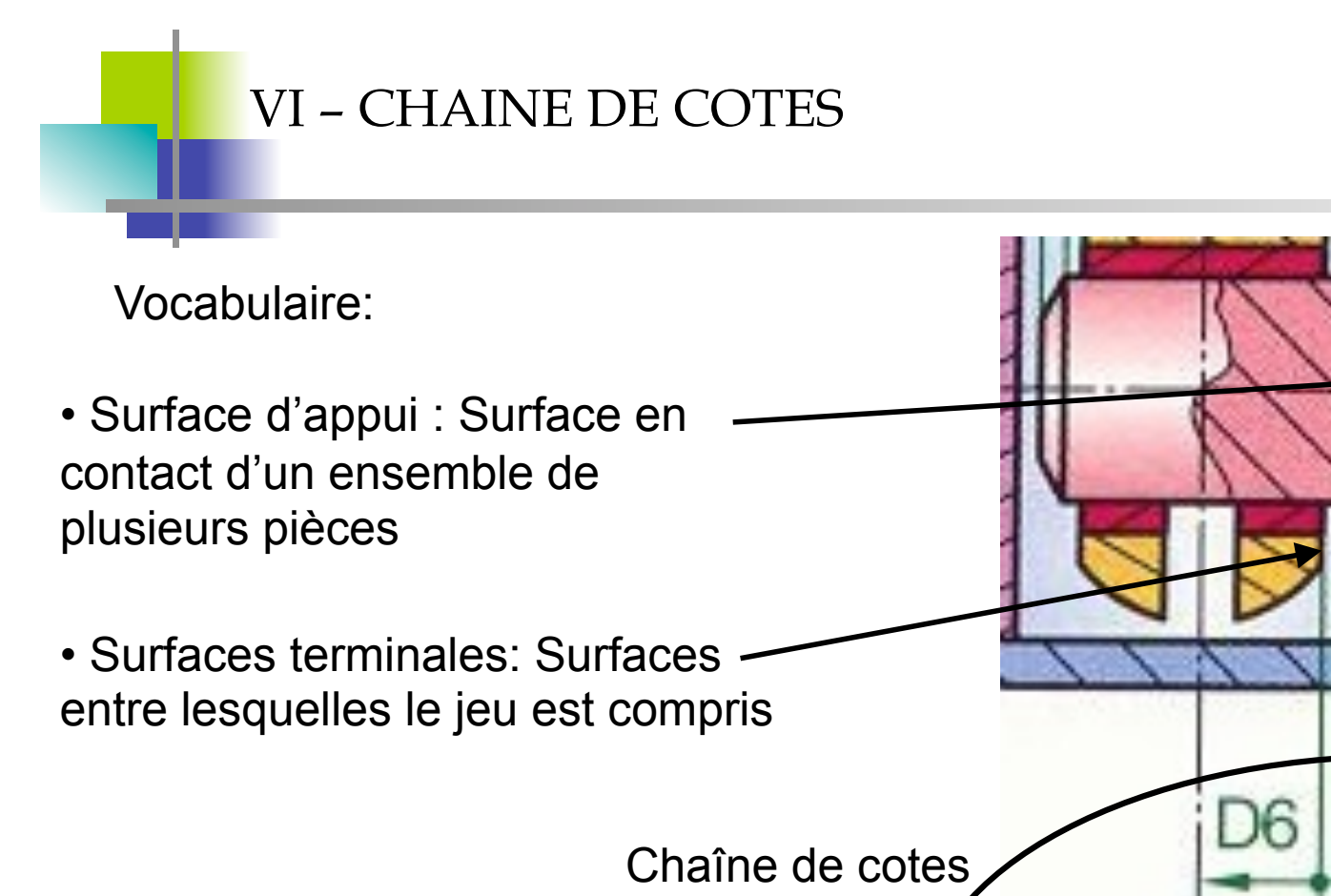

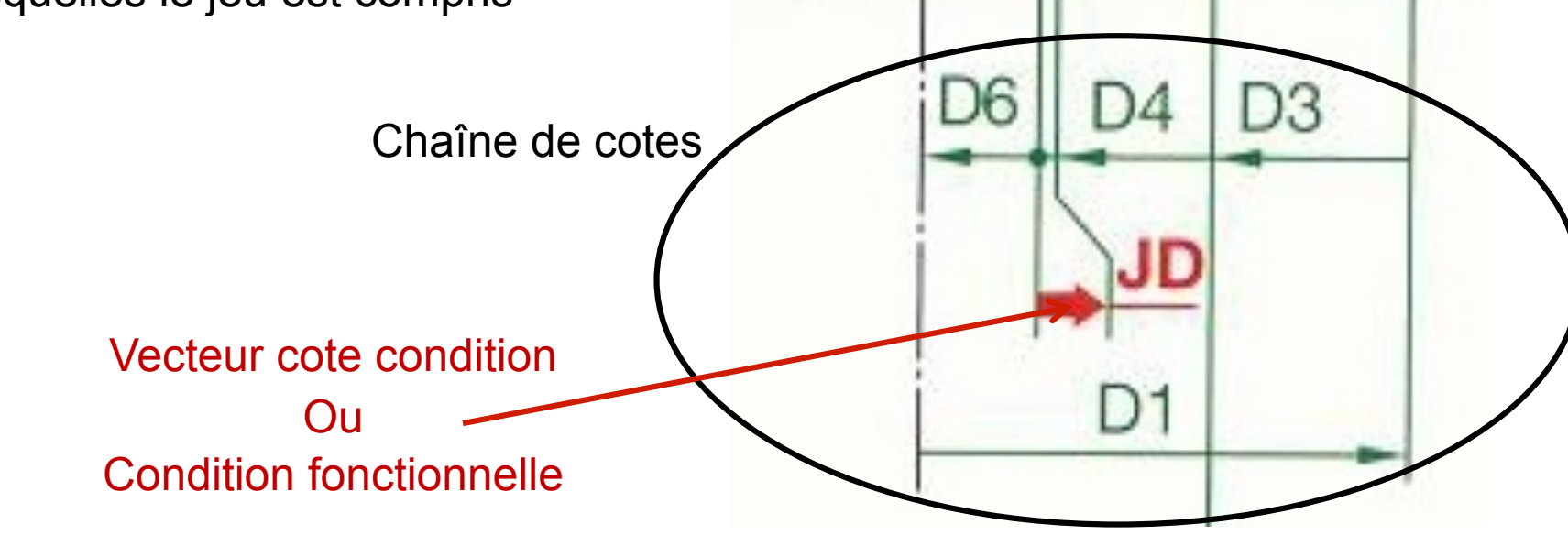

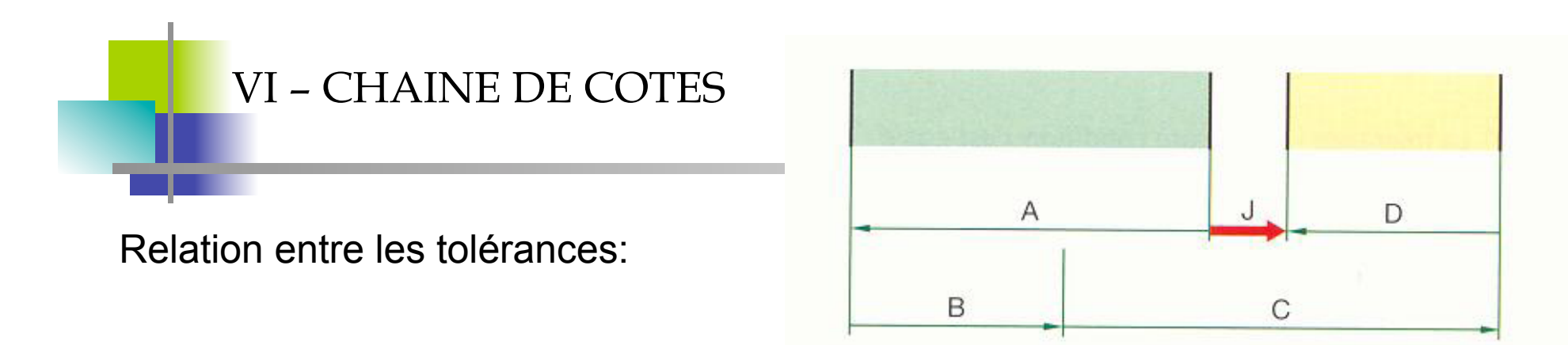

• L'intervalle de tolérance J est égal à la somme de tous les intervalles de tolérances

J max. =  $(B \text{ max.} + C \text{ max.}) - (A \text{ min.} + D \text{ min.})$ 

J min. = 
$$
(B min. + C min.) - (A max. + D max.)
$$

Jmax – Jmin= Bmax – Bmin + Cmax – Cmin + Amax – Amin + Dmax- Dmin

$$
ItJ = ItB + ItC + ItA + ItD
$$

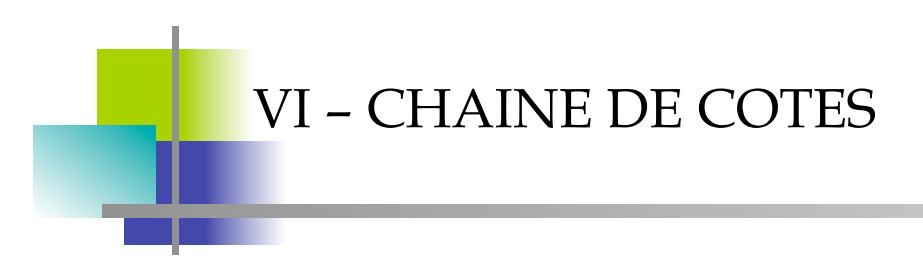

Exemple 1: Coulisseau dans une glissière

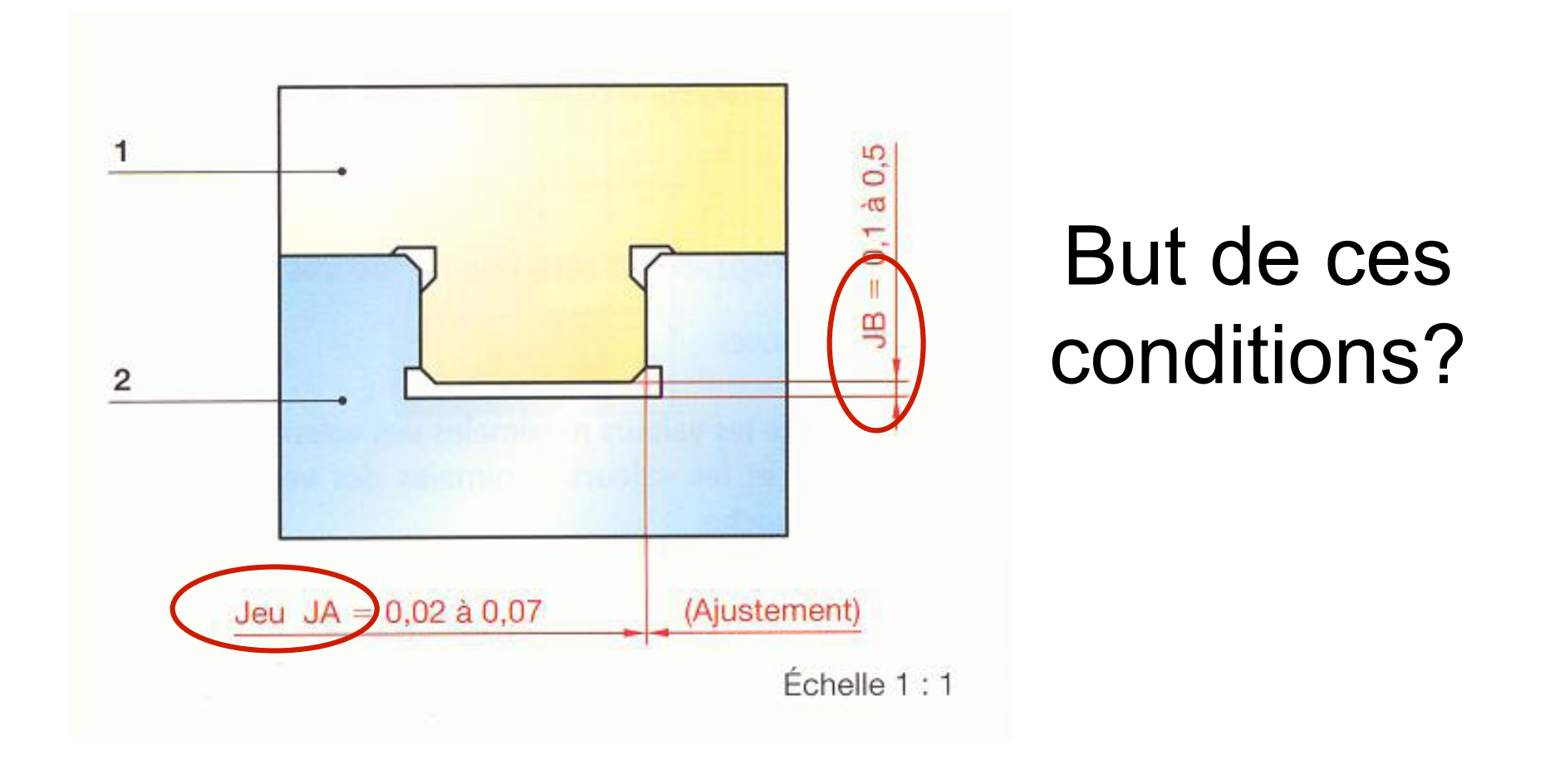

**VI - CHAINE DE COTES** 

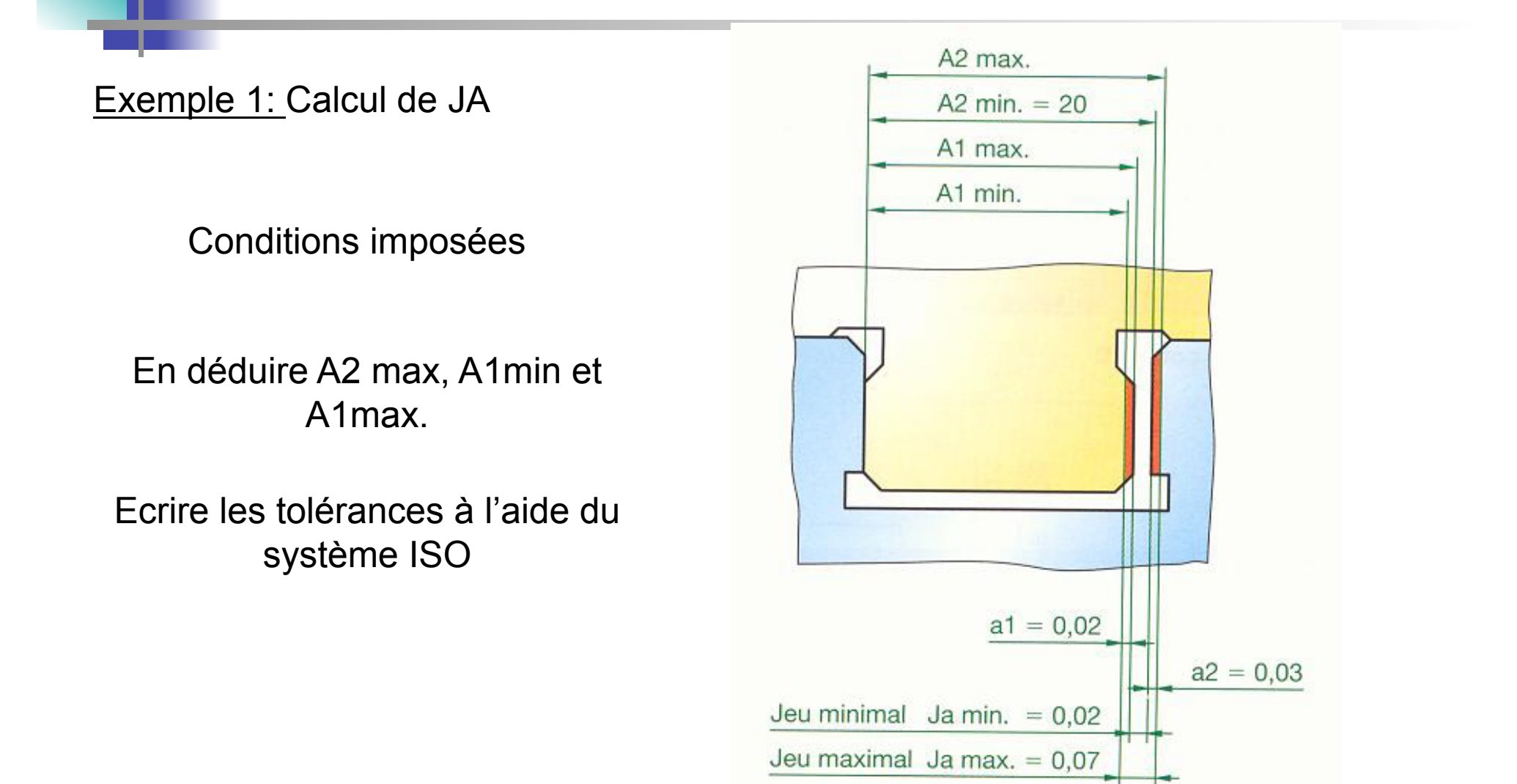

**VI - CHAINE DE COTES** 

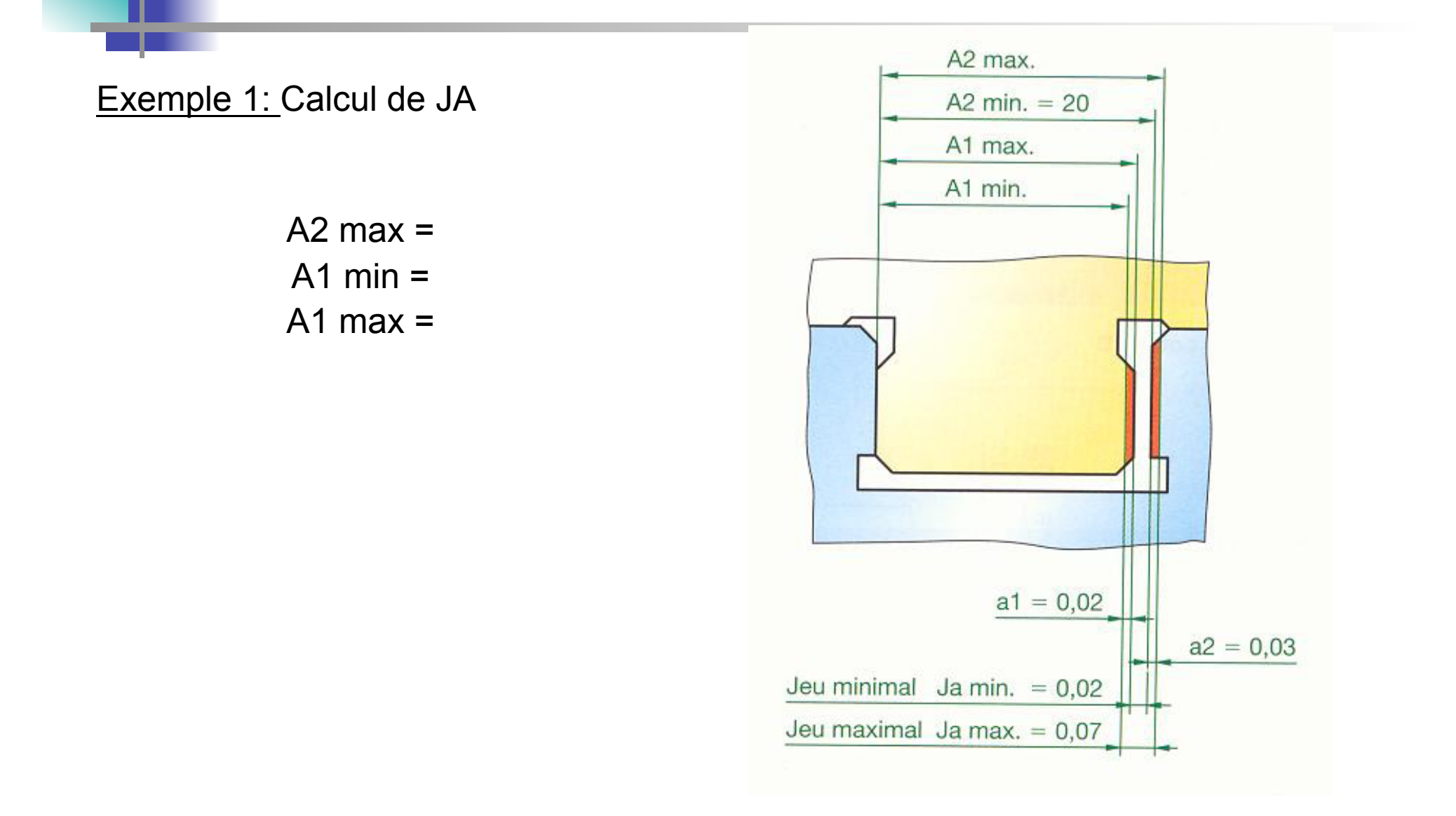

**VI - CHAINE DE COTES** 

#### Exemple 1: Calcul de JB

· Données:  $B1 = 12$  mm Les tolérances sont également réparties

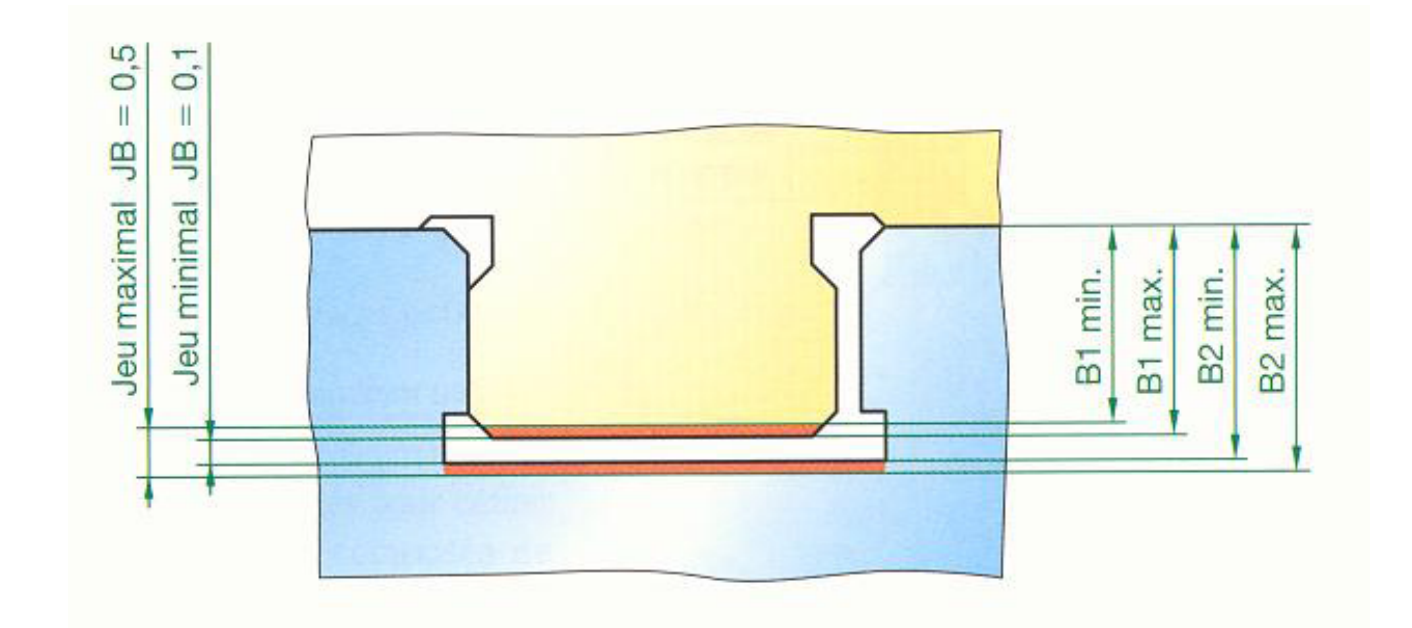

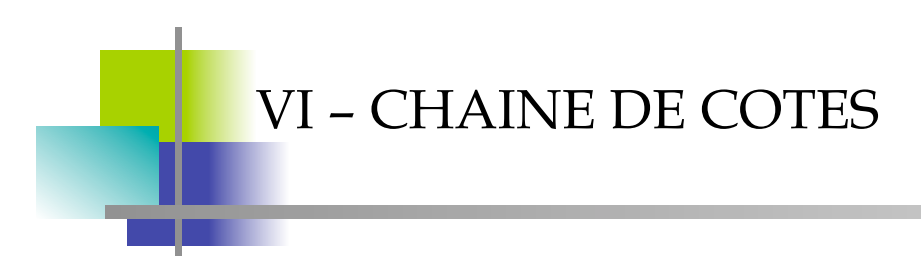

Exemple 2: Jeu pour pose d'un circlips

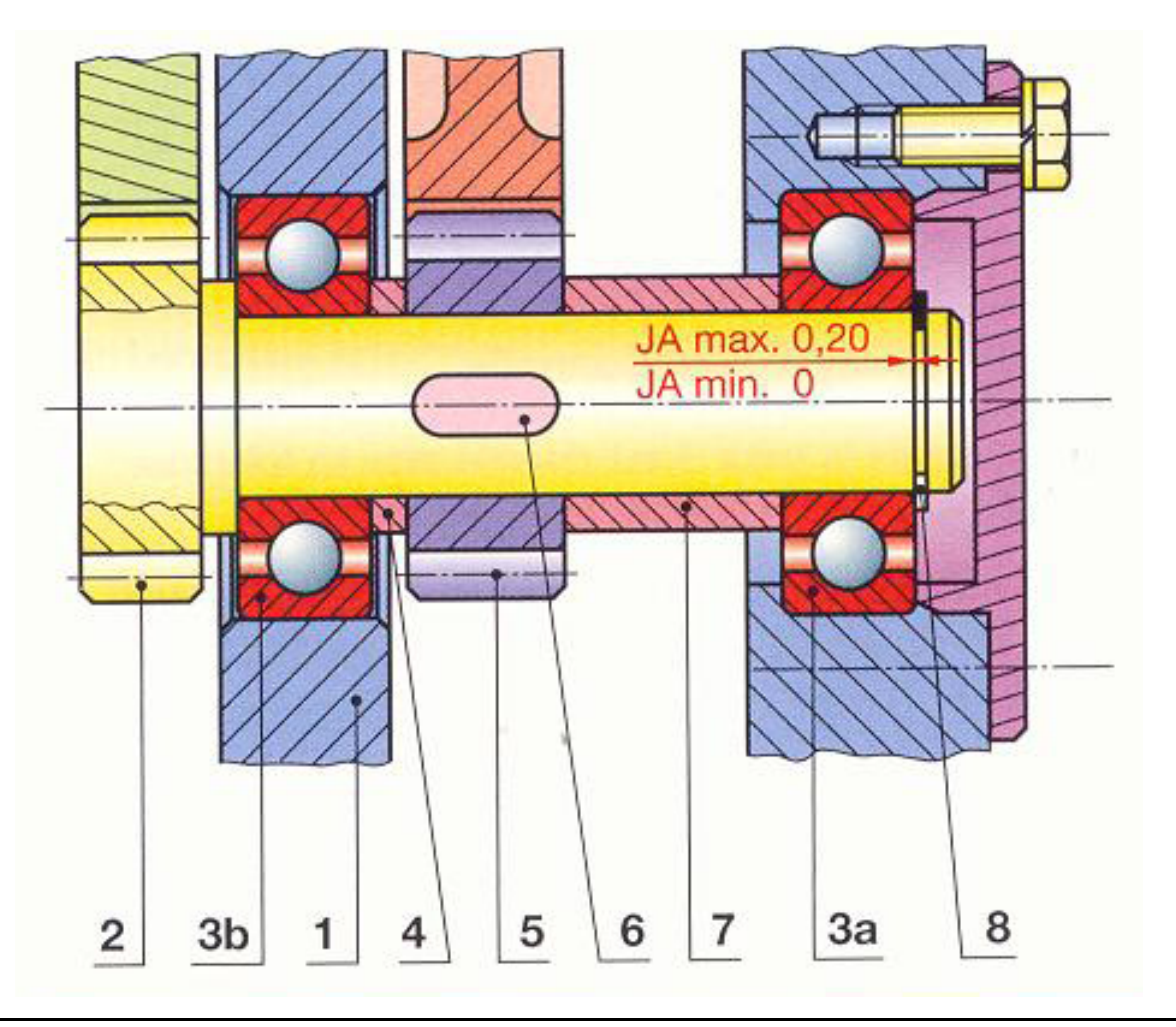

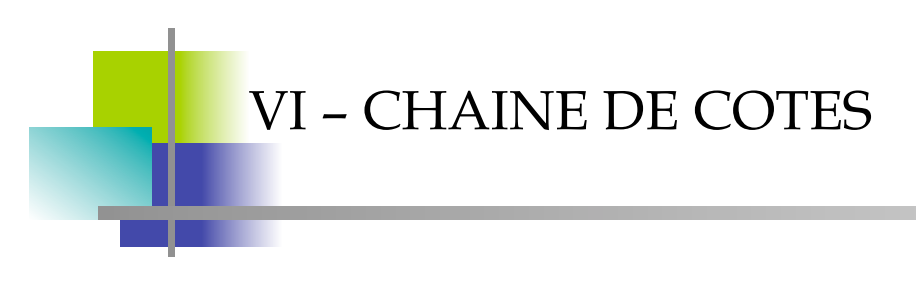

Exemple 2: Jeu pour pose d'un circlips

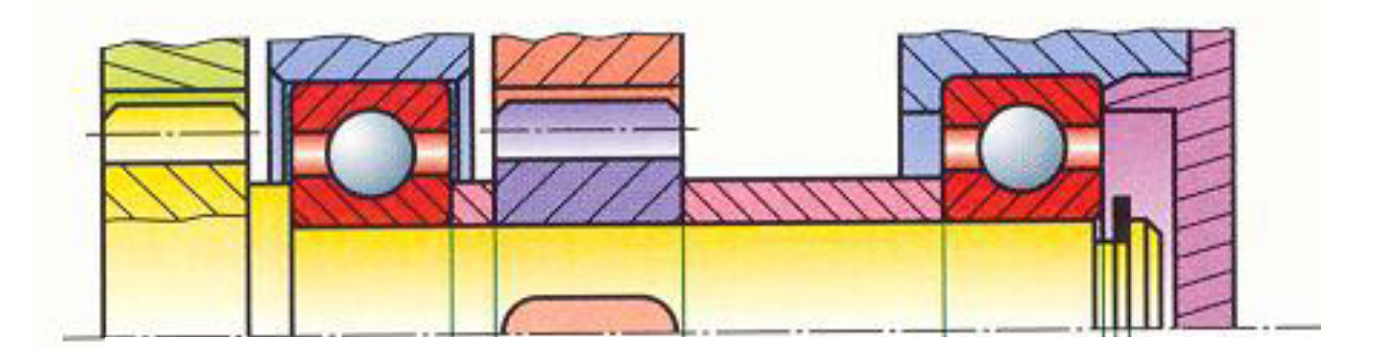

**VI - CHAINE DE COTES** 

#### Exemple 3: Micromoteur

Fonctions à assurer: -Immobilisation en translation du vilebrequin par rapport au palier

- Serrage de l'hélice sur le vilebrequin

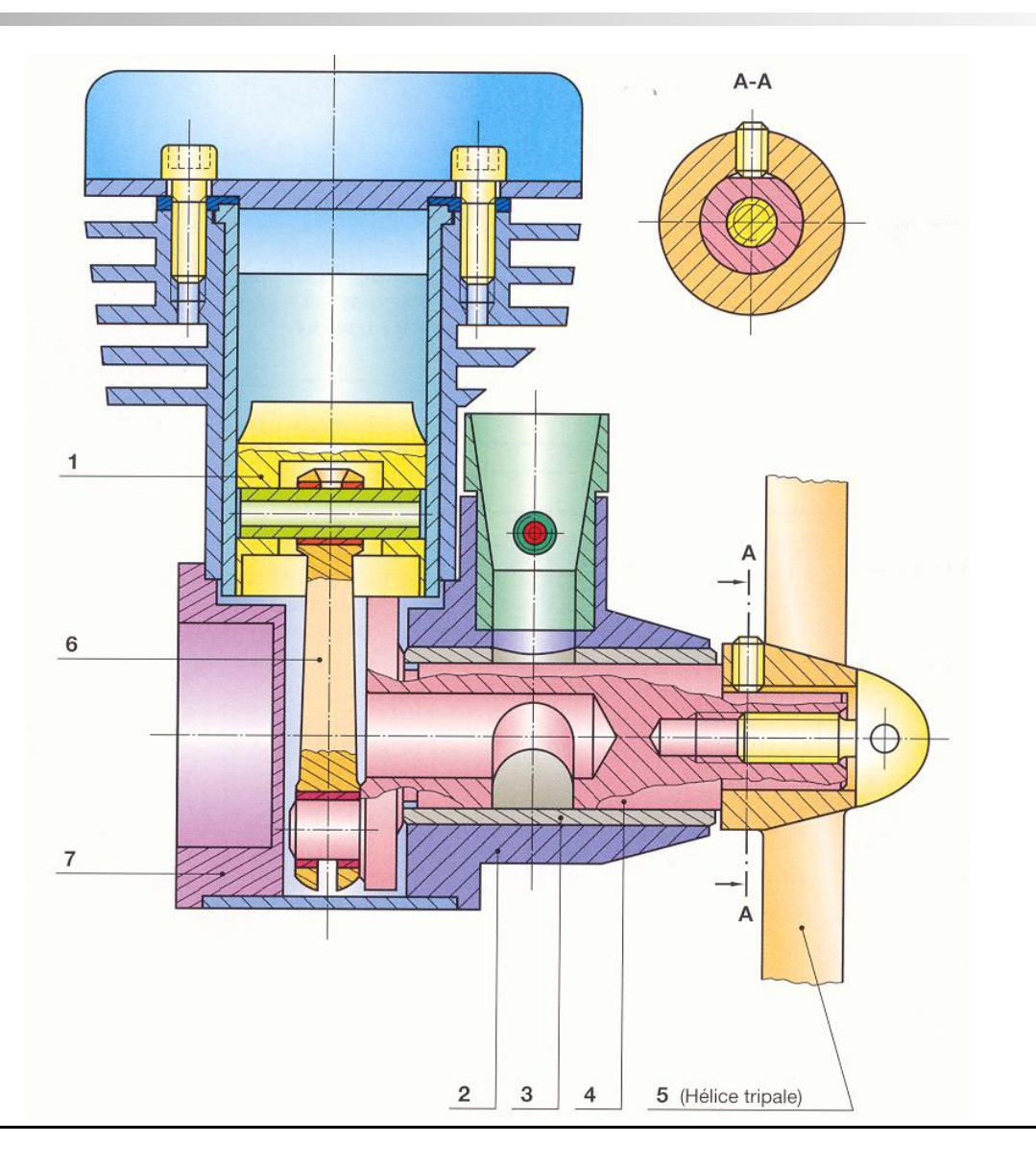

**VI - CHAINE DE COTES** 

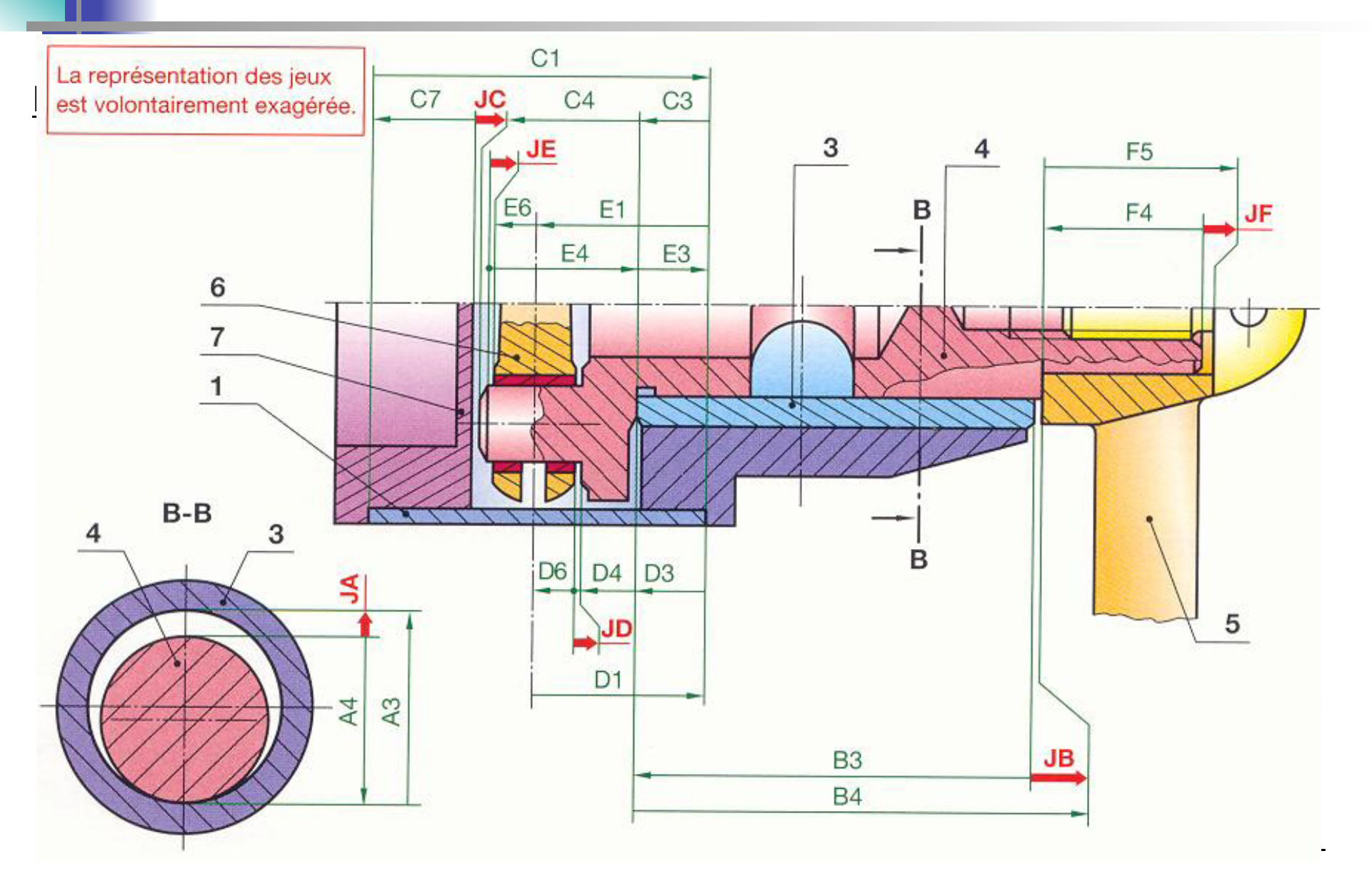

#### V – Introduction état de surface – tolérances géométriques

#### •**Etat de surface ou rugosité**

Sert à indiquer au fabricant la tolérance des défauts inférieurs à 1/100mm et la machine à mettre en œuvre pour obtenir la surface.

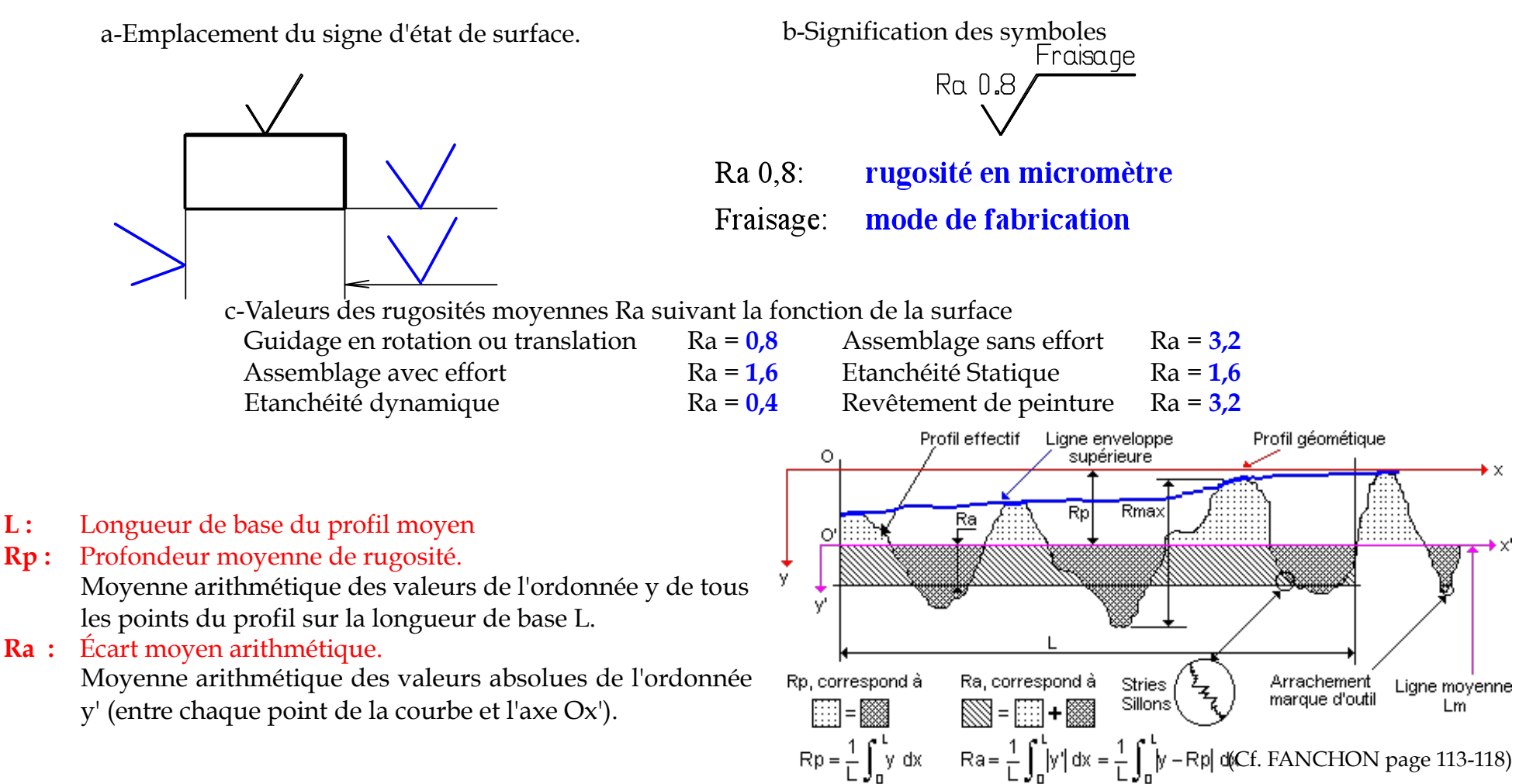

#### V – Introduction état de surface – tolérances géométriques

#### •**Tolérances géométriques :**

Indique au fabricant les tolérances de **forme des surfaces et de position de ces surfaces** entre elles afin d'obtenir un fonctionnement correct de la pièce.

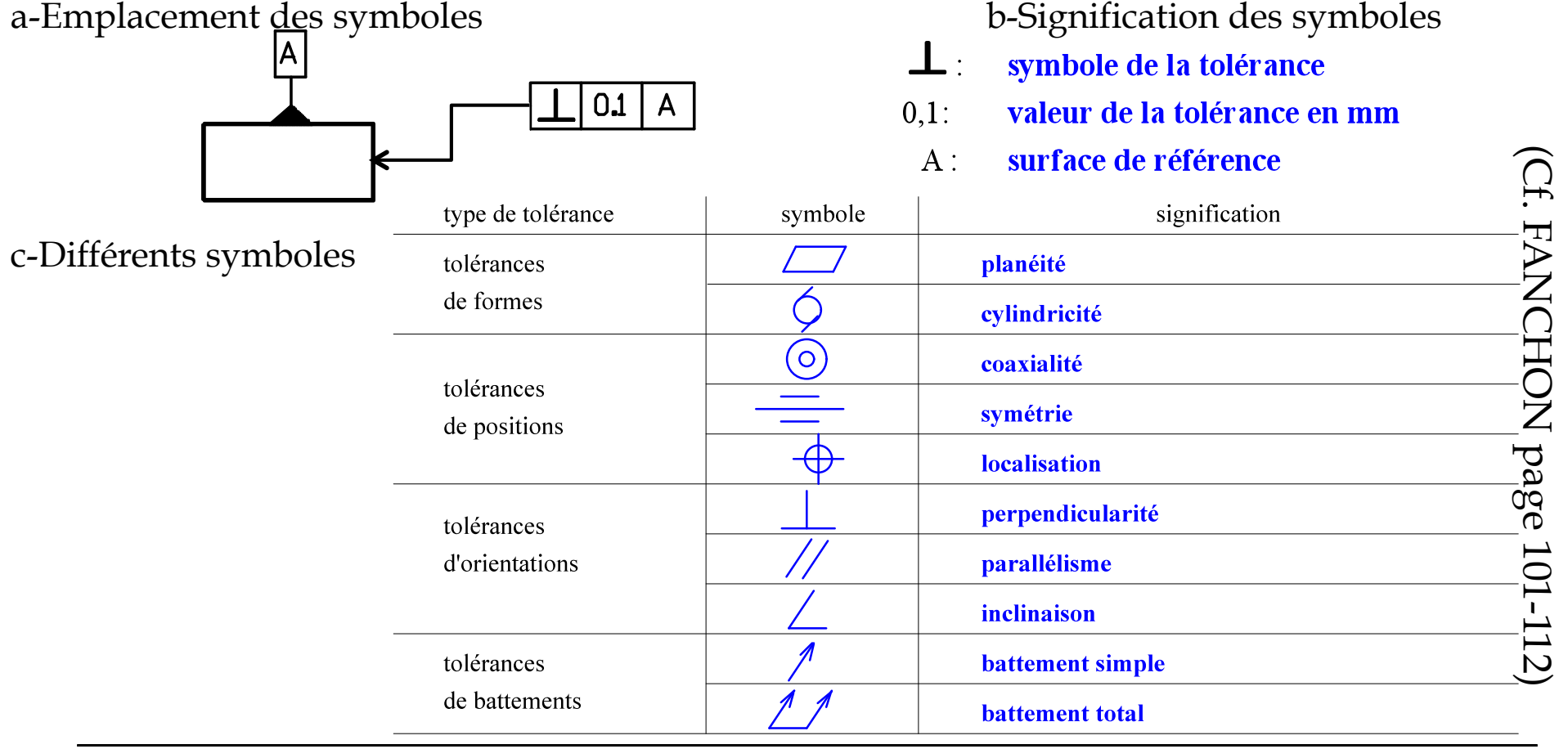

DESSIN DE DEFINTION DU VILEBREQUIN

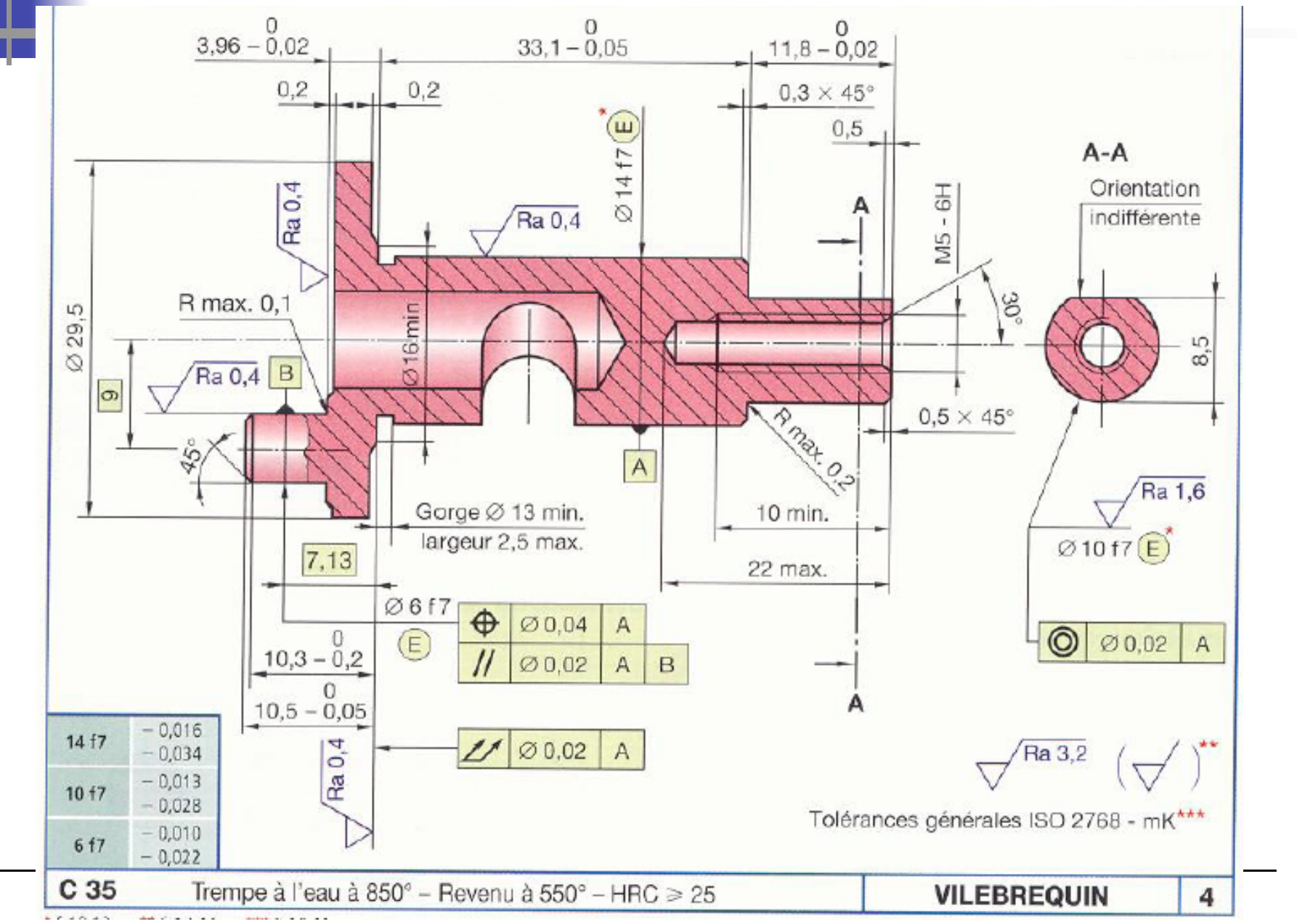

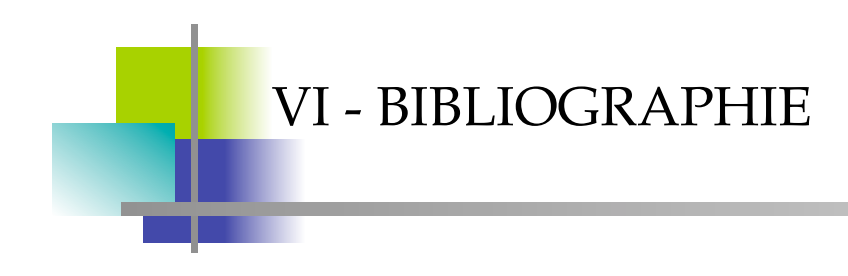

- **Guide des SCIENCES et TECHNOLOGIES INDUSTRIELLES**  Jean-Louis Fanchon (AFNOR - NATHAN)
	- Rugosité : pp 113-118
	- Tolérances géométriques : pp101-112
- **Guide du DESSINATEUR INDUSTRIEL** A. Chevalier (HACHETTE Technique)

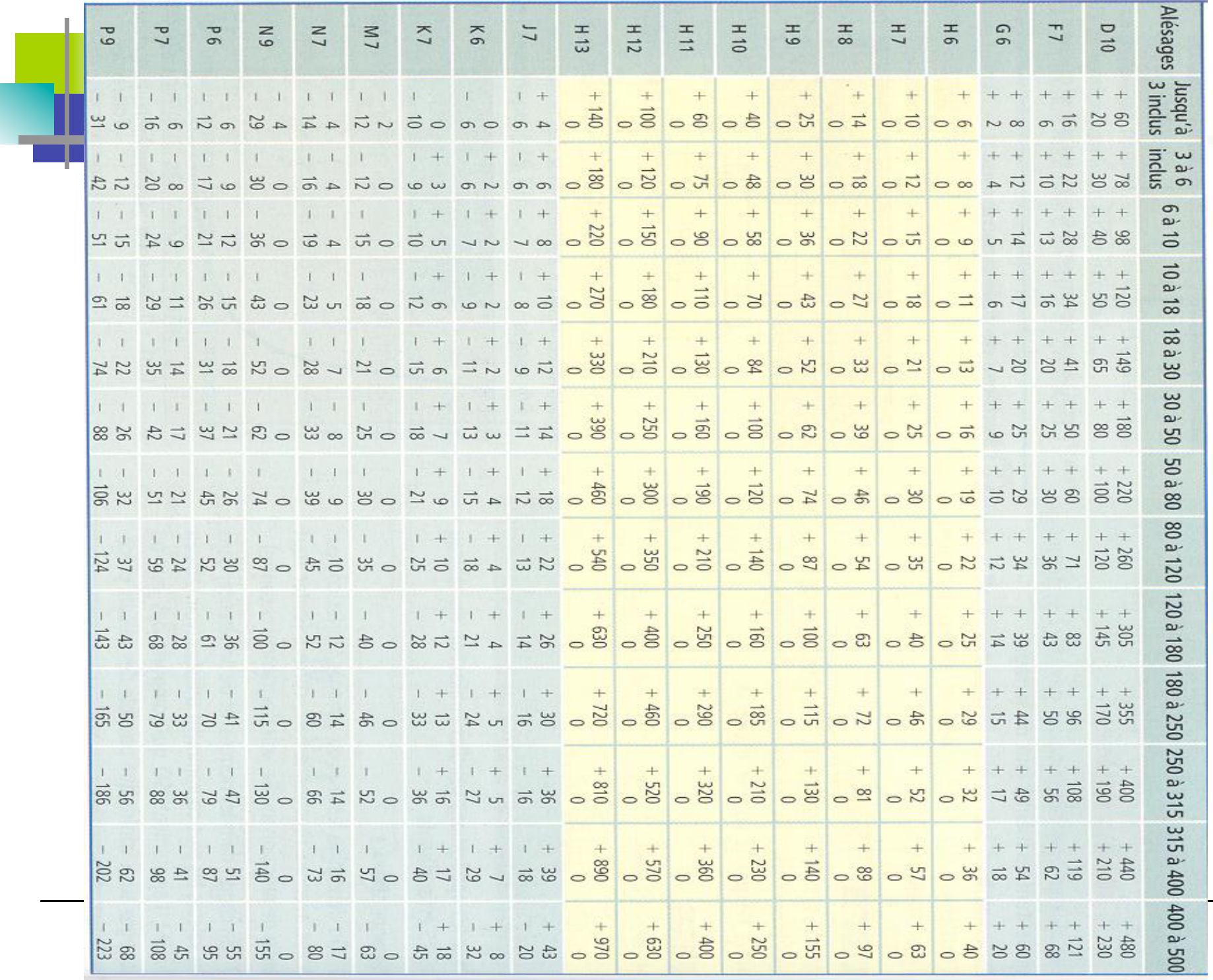

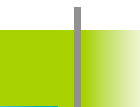

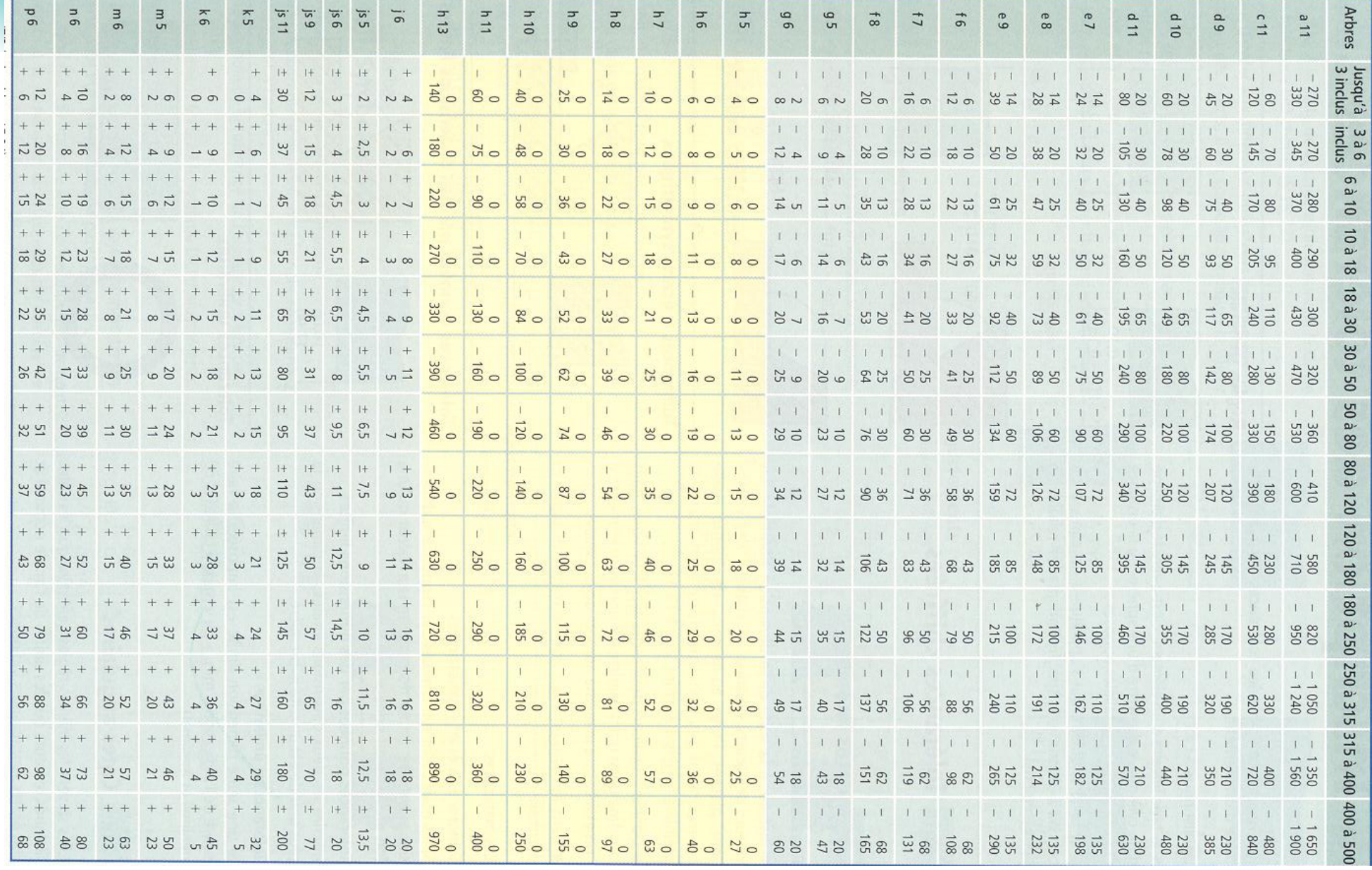